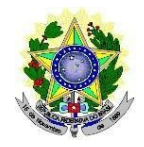

# MINISTÉRIO DA EDUCAÇÃO<br>AÇÃO, CIÊNCIA E TECNOLOGIA DO RIO GRANDE DO NORTE<br>S-GRADUAÇÃO EM EDUCAÇÃO PROFISSIONAL<br>ITAL N° 02/2021 – PPGEP/IFRN MINISTÉRIO DA EDUCAÇÃO<br>
MINISTÉRIO DA EDUCAÇÃO<br>
PROGRAMADE PÓS-GRADUAÇÃO EM EDUCAÇÃO PROFISSIONAL<br>
EDITAL Nº 02/2021 – PPGEP/IFRN MINISTÉRIO DA EDUCAÇÃO<br>PEDERAL DE EDUCAÇÃO, CIÊNCIA E TECNOLOGIA DO RIO GRANDE DO NORTE<br>PROGRAMA DE PÓS-GRADUAÇÃO EM EDUCAÇÃO PROFISSIONAL<br>EDITAL Nº 02/2021 – PPGEP/IFRN MINISTÉRIO DA EDUCAÇÃO<br>
VCAÇÃO, CIÊNCIA E TECNOLOGIA DO RIO GRANDE DO NORTE<br>
PÓS-GRADUAÇÃO EM EDUCAÇÃO PROFISSIONAL<br>
EDITAL Nº 02/2021 – PPGEP/IFRN<br>
RA INGRESSO NOS CURSOS DE MESTRADO E DE DOUTORADO<br>
ICOS EM EDUCAÇÃO PROFI MINISTÉRIO DA EDUCAÇÃO<br>
MINISTÉRIO DA EDUCAÇÃO<br>
PROGRAMADE PÓS-GRADUAÇÃO EM EDUCAÇÃO PROFISSIONAL<br>
EDITAL Nº 02/2021 – PPGEP/IFRN<br>
PROCESSO SELETIVO PARA INGRESSO NOS CURSOS DE MESTRADO E DE DOUTORADO<br>
ACADÊMICOS EM EDUCAÇ MINISTÉRIO DA EDUCAÇÃO<br>AL DE EDUCAÇÃO, CIÊNCIA E TECNOLOGIA DO RIO GRANDE DO NORTE<br>RAMA DE PÓS-GRADUAÇÃO EM EDUCAÇÃO PROFISSIONAL<br>EDITAL Nº 02/2021 – PPGEP/IFRN<br>TIVO PARA INGRESSO NOS CURSOS DE MESTRADO E DE DOUTORADO<br>ACAD

MINISTÉRIO DA EDUCAÇÃO ROBORANDE DO NORTE<br>
PROGRAMADE PÓS-GRADUAÇÃO EM EDUCAÇÃO PROFISSIONAL<br>
PROCESSO SELETIVO PARA INGRESSO NOS CURSOS DE MESTRADO E DE DOUTORADO<br>
ACADÊMICOS EM EDUCAÇÃO PROFISSIONAL – 2021.1<br>
A Coordenaç MINISTÉRIO DA EDUCAÇÃO<br>
FROGRAMADE PÓS-GRADUAÇÃO EM EDUCAÇÃO RROFISSIONAL<br>
FROGRAMADE PÓS-GRADUAÇÃO EM EDUCAÇÃO PROFISSIONAL<br>
EDITAL Nº 02/2021 – PPGEP/IFRN<br>
PROCESSO SELETIVO PARA INGRESSO NOS CURSOS DE MESTRADO E DE DOUT MINISTÉRIO DA EDUCAÇÃO<br>
MINISTÉRIO DA EDUCAÇÃO<br>
PROGRAMADE PÓS-GRADUAÇÃO EM EDUCAÇÃO PROFISSIONAL<br>
PROCESSO SELETIVO PARA INGRESSO NOS CURSOS DE MESTRADO E DE DOUTORADO<br>
ACADÊMICOS EM EDUCAÇÃO PROFISSIONAL ... - 2021, 1<br>
A MISTITUTO FEDERAL DE EDUCAÇÃO MINISTÉRIO DA EDUCAÇÃO<br>
FROGRAMADE PÓS GRADUAÇÃO EM EDUCAÇÃO PROFISSIONAL<br>
FROGRAMADE PÓS GRADUAÇÃO EM EDUCAÇÃO PROFISSIONAL<br>
FORTAL Nº 02/2021 – PPGEP/IFRN<br>
PROCESSO SELETIVO PARA INGRESSO NO SELECTIVE PARA ADE EDUCAÇÃO CURSOS DE MESTRADO AOS CURSOS DE MESTRADO E DE DOUTORADO PROCESSO SELETIVO PARA INGRESSO NO CURSOS DE MESTRADO E DE DOUTORADO ACADÊMICOS EM EDUCAÇÃO PROFISSIONAL. - 2021.<br>
A Coordenação do Progr INSTITUTO FEDERAL DE EDUCAÇÃO DA EDUCAÇÃO E LINE TECNOLOGIA DO RIO GRANDE DO NORTE<br> **PROGRAMADE PÓS-GRADUAÇÃO EM EDUCAÇÃO PROFISSIONAL**<br>
EDITAL Nº 02/2021 – PPGEP/IFRN<br>
PROCESSO SELETIVO PARA INGRESSO NOS CURSOS DE MESTRA **PROGRAMADE PÓS-GRADUAÇÃO EM EDUCAÇÃO PROFISSIONAL<br>
EDITAL Nº 02/2021 – PPGEP/IFRN<br>
PROCESSO SELETIVO PARA INGRESSO NOS CURSOS DE MESTRADO E DE DOUTORADO<br>
ACADÊMICOS EM EDUCAÇÃO PROFISSIONAL – 2021.1<br>
A Coordenação do Pro EDITAL N° 02/2021 – PPGEP/IFRN**<br> **PROCESSO SELETIVO PARA INGRESSO NOS CURSOS DE MESTRADO E DE DOUTORADO**<br> **ACADÉMICOS EM EDUCAÇÃO PROFISSIONAL** – 2021.1<br>
coordenação do Programa de Pós-Graduação em Educação Profissional **EDITAL N° 02/2021 – PPGEP/IFRN**<br> **PROCESSO SELETIVO PARA INGRESSO NOS CURSOS DE MESTRADO E DE DOUTORADO**<br>
ACADÊMICOS EM EDUCAÇÃO PROFISSIONAL – 2021.1<br>
condenação do Programa de Pós-Graduação em Educação Profissional do **PROCESSO SELETIVO PARA INGRESSO NOS CURSOS DE MESTRADO E DE DOUTORADO<br>
ACADÊMICOS EM EDUCAÇÃO PROFISSIONAL - 2021.1<br>
Coordenação do Programa de Pós-Graduação em Educação Profissional do Instituto Federal de Educação,<br>
ie OCESSO SELETIVO PARA INGRESSO NOS CURSOS DE MESTRADO E DE DOUTORADO**<br>
ACADÊMICOS EM EDUCAÇÃO PROFISSIONAI. – 2021.1<br>
denação do Programa de Pós-Graduação em Educação Profissional do Instituto Federal de Educação,<br>
e Tenol

**OCESSO SELETIVO PARA INGRESSO NOS CURSOS DE MESTRADO E DE DOUTORADO**<br> **ACADÊMICOS EM EDUCAÇÃO PROFISSIONAL** -2021.1<br>
denação do Programa de Pós-Graduação em Educação Profissional do Instituto Federal de Educação,<br>
e <sup>T</sup>ec **ACADÊMICOS EM EDUCAÇÃO PROFISSIONAL** – 2021.1<br>
denação do Programa de Pós-Graduação em Fiducação Profissional do Instituto Federal de Fiducação,<br>
e Tecnologia do Rio Grande do Norte (PPGEP/IFRN), no uso das atribuições q denação do Programa de Pós-Graduação em Educação Profissional do Instituto Federal de Educação,<br>
e Tecnologia do Rio Grande do Norte (PPGEP/IFRN), no uso das atribuições que lhe confere a<br>
n n° 25/2021-REITORIA/IFRN, de 18 denação do Programa de Pós-Graduação em Educação Profissional do Instituto Federal de Educação,<br>e Tecnologia do Rio Grande do Norte (PPGEP/IFRN), no uso das atribuições que lhe confere a<br>n nº 25/2021-REITORIA/IFRN, de 05 d denação do Programa de Pós-Graduação em Educação Profissional do Instituto Federal de Educação,<br>
e Tecnologia do Pós Grande do Norte (PPGEP/IFRN), no uso das atribuições que lhe confere a<br>
n<sup>2</sup> 25/2021-REITORIA/IFRN, de 18 e Teronologia do Rio Grande do Norte (PPGEP/IFRN, no uso das atribuições que lhe confere a<br>
n nº 25/2021-REITORIA/IFRN, de 18 de dezembro de 2018, TORNA PÚBLICO, pelo presente Edital, o processo de para admissão aos cursos n<sup>o</sup> 25/2021-REITIORIA/IFRN, de 18 de anero de 2021,<br>e-CONSUP/IFRN, de 18 de dezembro de 2018, TORNA PÚBLICO, pelo presente Edital, o processo de<br>para admissão aos cursos de Mestrado e de Doutorado Acadêmicos em Educação P SCONSUP/IFKN, de 18 de dezembro de 2018, IORNA PUBLICO, pelo preso<br>para admissão aos cursos de Mestrado e de Doutorado Acadêmicos em<br>para samissão aos cursos de Mestrado e de Doutorado Acadêmicos em<br>profeEP/IFRN, com ofert Trans ingressantes no primeiro semestre letivo de 2021.<br> **AÁREA DE CONCENTRAÇÃO E LINHAS DE PESQUISA**<br>
O PPGEP/IFRN, com oferta presencial, concentra-se na área de Educação da Coordenação de<br>
Aperfeiçoamento de Pesquisa 1: **EA DE CONCENTRAÇÃO E LINHAS DE PESQUISA**<br>
PPGEP/IFRN, com oferta presencial, concentra-se na área de Educação da Coordenação de<br>
refrigeoamento de Pessoal de Nível Superior (CAPES), delimitado à Educação Profissional, e é **EXA DE LONCENTRAT, CO E LINTAS DE PESOUDSA**<br> **PECEPATRAT,** com defra presencial, concentra-se na área de Educação da Coordenação de<br>
Perfecioamento de Pesoal de Nível Superior (CAPES), delimitado à Educação Profissional, PPGEP/IFRN, com oferta presencial, concentra-se na área de Educação da Coordenação de réficiçoamento de Pessoul de Nivel Superior (CAPES), delimitado à Educação Profissional, e é strituído por 03 (três) Linha de Pesquisa : recionamento de Pessoal de Nivel Superior (CAPES), delimitado à Educação Profissional, e é<br>stituído por 03 (três) Linhas de Pesquisa:<br>
Linha de Pesquisa 1: Políticas e Práxis em Educação Profissional<br>
d'Em como eixo de inv

*FORE CONTET CONTETT SURE CONTECTE CONTECTE CONTECTE CONTECTE CONTECTE CONTECTE CONTECTE CONTECTE CONTECTE CONTECTE CONTECTE CONTECTE CONTECTE CONTECTE CONTECTE CONTECTE CONTECTE CONTECTE CONTECTE A EXECUTIVE A educação pr* Irinha de Pesquisa I: Políticas Práxis em Educação Profissional<br>
Lim como eixo de investigação a análise critica da educação profissional, situando-a no contexto da<br>
política educacional brasileira c das mudanças sociocoom Linha de Pesquisa 1: Políticas e Práxis em Educação Profissional e antence do contexto da Tem como eixo de investigação a análise critica de deducação profissional e prácticas de deucacional brasileira e das mudanças socio Tem como eixo de investigação a análise crítica da educação profissional, situando-a no contexto da sociedade contemporânea, priorizando a seguintes dimensões: a) as mudanças conjunturais e estruturais na sociedade, situan política educacional brasileira e das mudanças socioeconômicas e políticas em desenvolvimento na cociocada conterporâneo, priorizando a seguintes dimensãose: a) as mudanças coipulturais e estruturais na sociedade, situando

EDITAL Nº 02/2021 – PPGEP/IFRN<br>cade **Profissional**<br>e suas interfaces com a Educação<br>studos no âmbito das instituições<br>istoriográfica sobre essa área do EDITAL Nº 02/2021 – PPGEP/IFRN<br>
1.3. Linha de Pesquisa 3: História, Historiografia e Memória da Educação Profissional<br>
Tem como eixo de investigação a história da Educação Profissional e suas interfaces com a Educação<br>
Bás EDITAL N° 02/2021 – PPGEP/IFRN<br>EDITAL N° 02/2021 – PPGEP/IFRN<br>Tem como eixo de investigação a história da Educação Profissional e suas interfaces com a Educação<br>Básica, com diferentes perspectivas de pesquisas que comporta EDITAL N° 02/2021 – PPGEP/IFRN<br>EDITAL N° 02/2021 – PPGEP/IFRN<br>Tem como eixo de investigação a história da Educação Profissional e suas interfaces com a Educação<br>Básica, com diferentes perspectivas de pesquisas que comporta EDITAL N° 02/2021 – PPGEP/IFRN<br>
EDITAL N° 02/2021 – PPGEP/IFRN<br>
Tem como eixo de investigação a história da Educação Profissional e suas interfaces com a Educação<br>
Básica, com diferentes perspectivas de pesquisas que compo EDITAL N° 02/2021 – PPGEP/IFRN<br>
EDITAL N° 02/2021 – PPGEP/IFRN<br>
Tem como eixo de investigação a história da Educação Profissional e suas interfaces com a Educação<br>
Básica, com diferentes perspectivas de pesquisas que compo EDTAL N° 02/2021 – PPGEP/IFRN<br>
EDTAL N° 02/2021 – PPGEP/IFRN<br>
Tem como eixo de investigação a história da Educação Profissional e suas interfaces com a Educação<br>
Básica, com diferentes perspectivas de pesquisas que comport EDITAL N° 02/2021 – PPGEP/IFRN<br>
EDITAL N° 02/2021 – PPGEP/IFRN<br>
Tem como eixo de investigação a história da Educação Profissional<br>
Ediscica, com diferentes perspectivas de pesquisas que comportam estudos no âmbito das inst **EDITAL N° 022021 – PPCEF/IFRN**<br> **EDITAL N° 022021 – PPCEF/IFRN**<br>
Tem como eixo de investigação a história da Educação Profissional<br>
Básica, com diferentes perspectivas de pesquisas que comportam estudos no âmbito das ins **EDITAL N° 022021 – PPGEP/IFRN**<br> **EDITAL N° 022021 – PPGEP/IFRN**<br>
Tem como eixo de investigação a história da Educação Profissional e suas interfaces com a Educação<br>
Básica, com diferentes perspectivas de pesquisas que co **EDITAL N° 027021 – PPGEP/IFRN**<br> **EDITAL N° 027021 – PPGEP/IFRN**<br>
Tem como eixo de investigação a história da Educação Profissional e suas interfaces com a Educação<br>
Básica, com diferentes perspectivas de pesquisas que co 1.3. Linha de Pesquisa 3: História, Historiografia e Memória da Edu<br>
Tem como eixo de investigação a história da Educação Profission<br>
Básica, com diferentes perspectivas de pesquisas que comportan<br>
educativas, das memória **1.3.** Linha de Pesquisa 3: História, Historiografia e Memória da Educação Profissional<br>
Tem como eixo de investigação a história da Educação Profissional e suas interfaces com a Educação<br>
Básica, com diferentes perspecti **EDITAL N' 022021** – PPGEP/FRN EDITAL N' 022021 – PPGEP/FRN Tem como exto de investigação a história da Educação Profissional e suas interfaces com a Educação Profissional e suas interfaces perspectivas de pesquisas que c **Linha de Pesquisa 3: História, Historiografia e Memória da Educação Profissional<br>
Tem como cixo de investigação a história da Educação Profissional e suas interfaces com a Educação<br>
Básica, con diferentes perspectivas de EDITAL Nº 022021 - PPCEF/IFRN**<br> **EDITAL Nº 022021 - PPCEF/IFRN**<br> **Tem como eixo de investigação a história da Educação Profissional e suas interfaces com a Educação<br>
Básica, com diferentes perspectivas de pesquisas que c Linha de Pesquisa 3: História, Historiografia e Memória da Educação Profissional**<br> **Em como eixo de investigação a história da Educação** Profissional e suas interfaces com a Educação<br> **Educação**, com diferentse prespecti **Inha de Pesquisa 3: Históriografía e Menofiria da Educação Profissional<br>
Tem como civo de investigação a história da Educação Profissional e suas interfaces com a Educação<br>
Básica, com diferentes perspectivas de pesquisa** Básica, com diferentes perspectivas de pesquisas que comportam estudos no âmbito das instituições<br>educativas, das memórias (individual ou coletiva) e da produçõe historiogrãfica sobre essa área do<br>conhecimento, priorizand educativas, das memórias (individual ou coletiva) e da produção historiográfica sobre essa área do<br>conhecimento, priorizando as seguintes dimensios de investigação: a) história de instituições<br>educativas, sobrenudo na esf

- 
- Calculare is the ference and a Educação Profissional; e) estudos historiográficos sobre a<br>
experiências relacionadas ao campo da Educação Profissional; e) estudos historiográficos sobre a<br>
experiências Política de Acora d variation and the compute of the Eurer of the system of the computer of the computer of the computer of the computer of the delays and a computer of the delays and a computer of the condecast of the computer of the comput educação de natureza profissional ou que com ela dialoguem.<br>
AGAS<br>
coferecidas 30 (trinta) vagas, para ingresso no primeiro semestre letivo de 2021, sendo:<br>
(0 (vinte) vagas para o curso de Mestrado – 09 (nove) vagas para
	-
	-
	-
- **VAGAS**<br>
20 (vinte) vagas, para ingresso no primeiro semestre letivo de 2021, sendo:<br>
20 (vinte) vagas para o curso de Mestrado 09 (nove) vagas para a Linha 1; 07 (sete) vagas para a Linha 2; e 04 (quatro) vagas para a ecidas 30 (trinta) vagas, para ingresso no primeiro semestre letivo de 2021, sendo:<br>
até) vagas para o curso de Mestrado – 09 (nove) vagas para a Linha 1; 07 (sete) vagas para a<br>
2; e 04 (quatro) vagas para a Linha 3 –, en ecidas **30 (trinta) vagas**, para ingresso no primeiro semestre letivo de 2021, sendo:<br> **te) vagas** para o curso de Mestrado - 09 (nove) vagas para a Linha 1; 07 (sete) vagas para a<br>
c): e 04 (quatro) vagas para a Linha 3 – nte) vagas para o curso de Mestrado – 09 (nove) vagas para a Linha 1; 07 (sete) vagas para a 2<br>
2; e 04 (quatro) vagas para a Linha 3 –, entre as quais 10 (de2) serão destinadas ao convênio<br>
1 de Educação, Ciência e Tecnol no.<br>
2): e 04 (quatro) vagas para a Linha 3 –, entre as quais 10 (dez) serão destinadas ao convenio<br>
o entre o Instituto Federal de Educação, Ciência e Tecnologia do Roio Ciencia de Norte (IFRN) para o desenvolvimento<br>
el o entre o Instituto Federal de Educação, Ciência e Tecnologia da Bahia (IFBA) e o Instituto Federal de Educação, Ciência e Tecnologia de Norte (IFRN) para o desenvolvimento en Conterado Académico em Educação Profissional"; reaera de Ecucação, Ciencia e lectonogia do Kio Grande do Norte (IFKN) para o desenvolvimento<br>
do projeto "Mestrado Acadêmico em Educação Profissional"; e<br>
10 (dez) vagas para a Linha 3 -.<br>
2. C 04 (quatro) vagas para a L
	- físico Mesurado Academico em Educação Pronssional ; e<br>
	so Nagas para a Linha 3-.<br>
	(quatro) vagas para a Linha 3-.<br>
	(quatro) vagas para a Linha 3-.<br>
	candidato(a) poderá concorrer a apenas 01 (um) curso c a 01 (uma) das Linh **z) vagas** para o curso de Doutorado - 03 (três) vagas para a Linha 1; 03 (três) vagas para a Linha (quatro) vagas para a Linha 3 -.<br>
	candidato(a) poderá concorrer a a**penas 01 (um) curso e a 01 (uma) das Linhas de Pesqui** (quatro) vagas para a Linha 3 –.<br>
	candidato(a) poderá concorrer a apenas 01 (um) eurso c a 01 (uma) das Linhas de Pesquisa.<br>
	imprimento às Resoluções nº 03/2017-CONSIUP/IFRN e nº 05/2017-CONSIUP/IFRN, ambas de<br>
	feverien de candidato(a) poderá concorrer a apenas 01 (um) curso c a 01 (uma) das Linhas de Pesquisa.<br>
	imprimento às Resoluções n° 03/2017-CONSUP/IFRN e n° 05/2017-CONSUP/IFRN, ambas de<br>
	fevereiro de 2017, que dispõem sobre a Política Entrantitude poster contorior a mperial of 1000 (1500) (TCNSUP/IFRN e n° 05/2017-CONSUP/IFRN e n° 05/2017-CONSUP/IFRN e n° 05/2017-CONSUP/IFRN e n° 05/2017-CONSUP/IFRN. ambas de fevereiro de 2017, que dispõen sobre a Poli mprimento às Resoluções n° 03/2017-CONSUP/IFRN e n° 05/2017-CONSUP/IFRN, ambas de<br>feveriero de 2017, que dispõem sobre a Política de Ações Afirmativas, serão reservadas 20% das<br>raos candidatos autodeclarados negros (pretos 2.2.2. **As Political** pela Política de Vagas de variables and transfer and transfer and transfer and transfer and transfer and transfer and transfer and the degree and according to the properties on quadras or definidatio exas candidatos and concorrelated as remanely applied to the person of parameteria, para candidato Negra corresponde ao eonjunto de pessoas que se autodeclaram pretas ou paradas, conforme o questio cor ou raça usado pelo 2.1. A População reactiva na curso, comonine quadros r e z.<br>
	2.1. A População regra corresponde ao comjunto de pessoas que se autodeclaram pretas ou para<br>
	conforme o questio cor ou raça usado pelo Instituto Brasileiro de 2.4.1. A **ropulaça** Negra corresponde ao conjunto de pessoas que se autodeciaram preras ou para aos quais con para aos quais con experimentative distriction. As origin and the confinition and the confinition and the confi conforme o questio cor un raga usado pelo Institutio Brasilero de Geogratia e Estatistica (IBGE)<br>o que adotam autodefinição análoga; e a População Indígena, o conjunto de indivíduos de<br>origem e ascendência pré-colombiana
	-
	-

EDITAL Nº 02/2021 – PPGEP/IFRN<br>50 consta nos Quadros 3 e 4.<br>0 MESTRADO

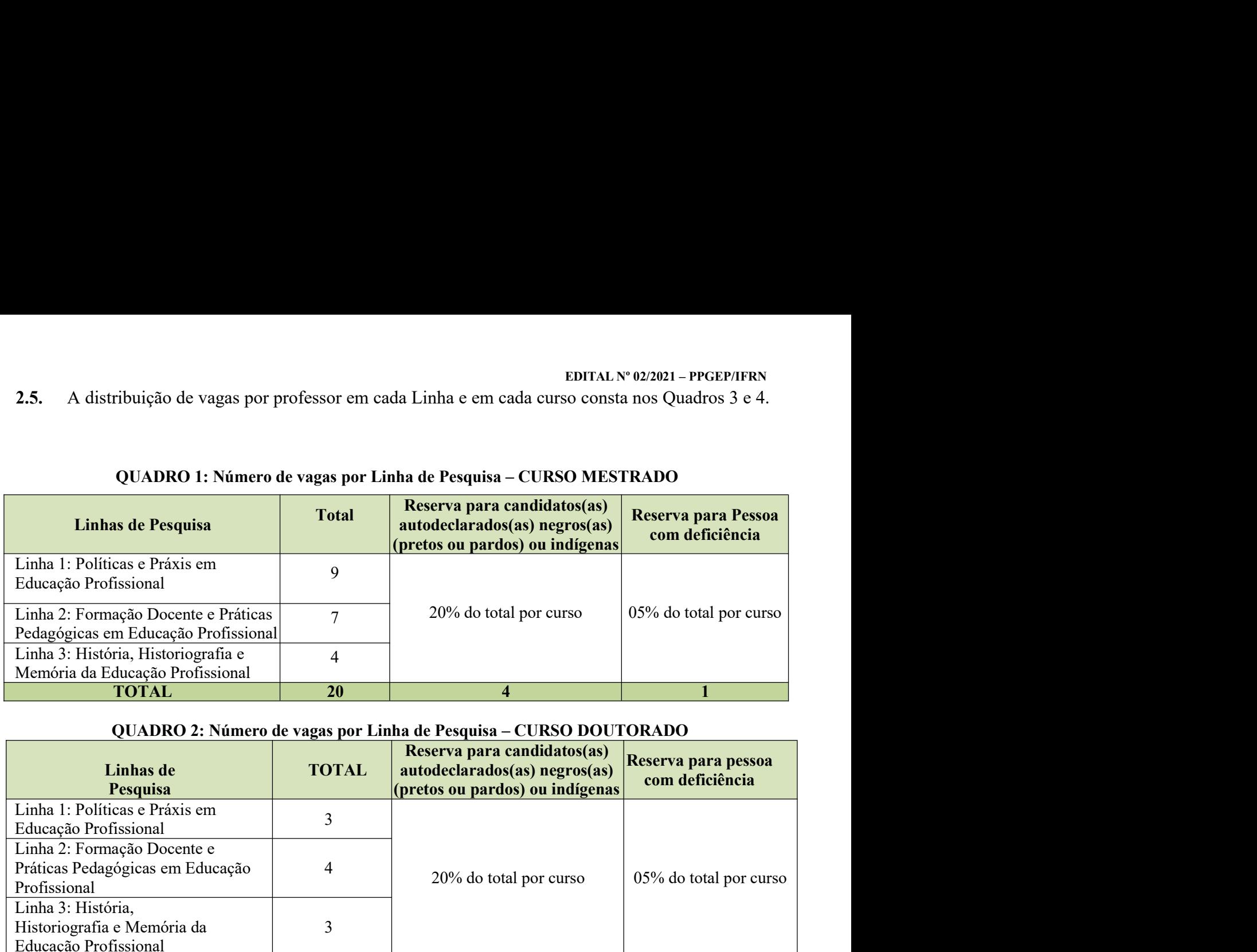

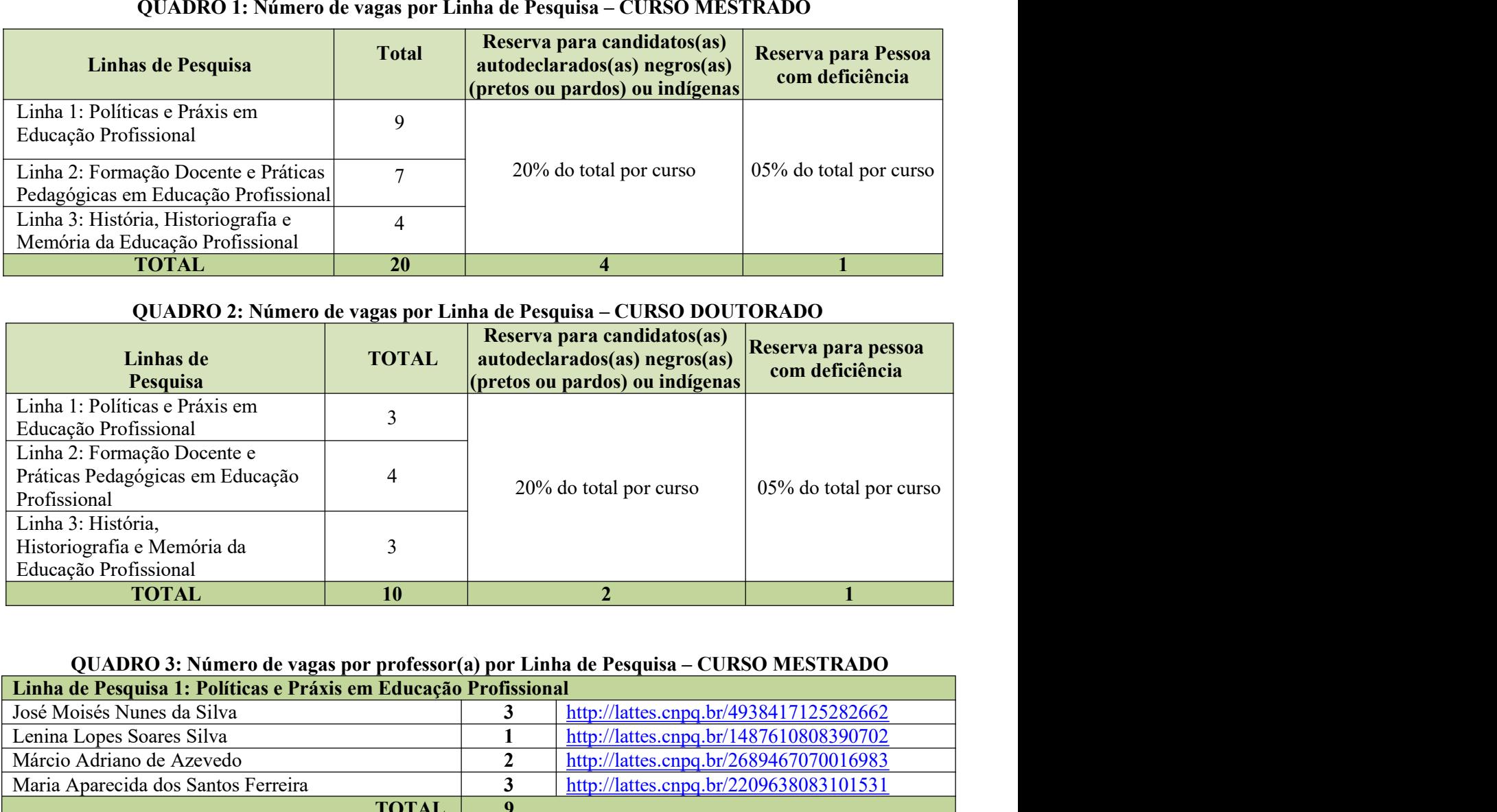

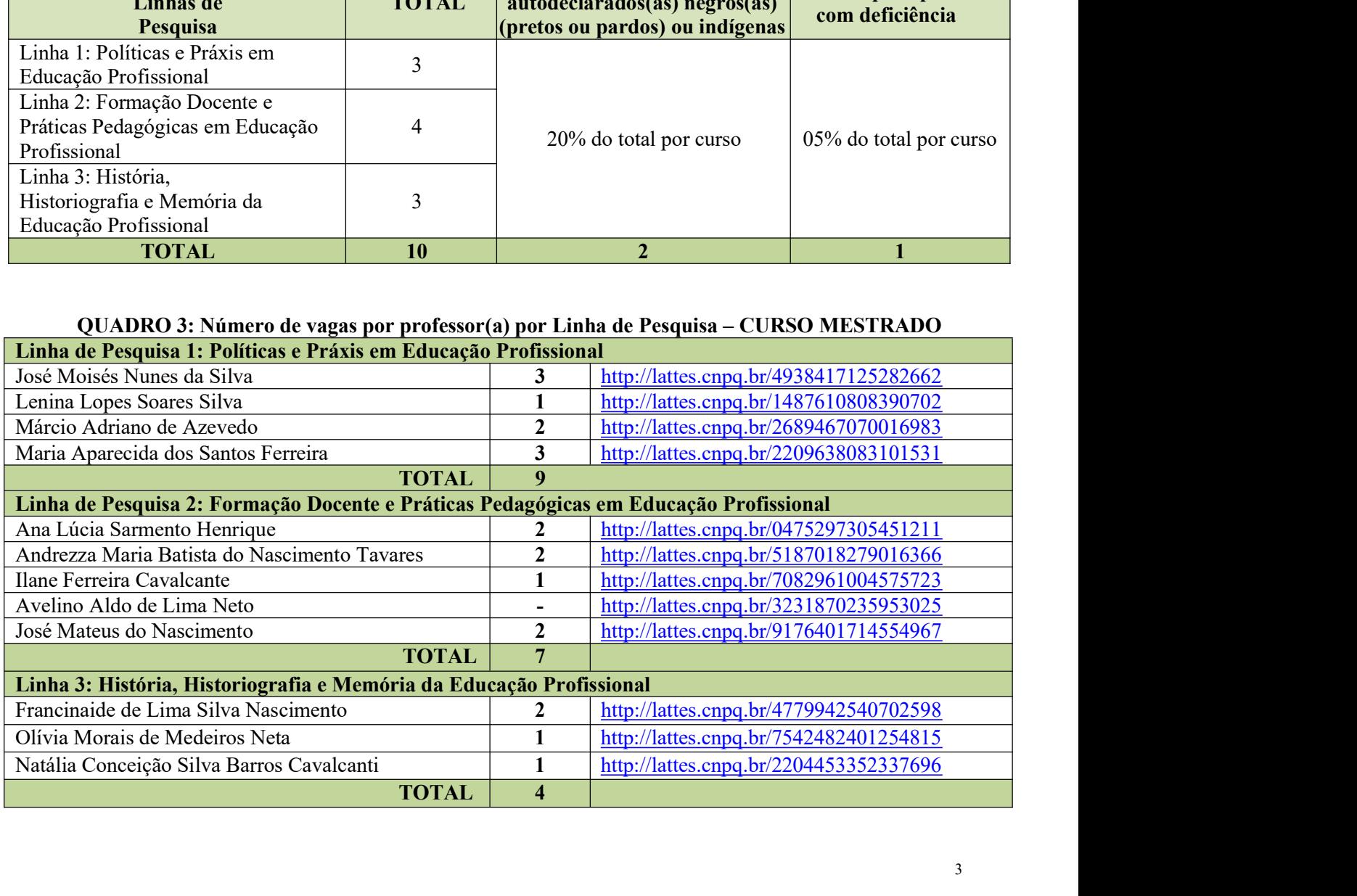

|                                                                                                   |                                                                                                   | EDITAL $N^{\circ}$ 02/2021 – PPGEP/IFRN                                                                                                    |  |
|---------------------------------------------------------------------------------------------------|---------------------------------------------------------------------------------------------------|----------------------------------------------------------------------------------------------------|--|
|                                                                                                   |                                                                                                   |                                                                                                    |  |
|                                                                                                   |                                                                                                   | QUADRO 4: Número de vagas por professor(a) por Linha de Pesquisa – CURSO DOUTORADO                                                                                                    |  |
| Linha de Pesquisa 1: Políticas e Práxis em Educação Profissional                                  |                                                                                                   |                                                                                                    |  |
| Dante Henrique Moura                                                                              |                                                                                                   | http://lattes.cnpq.br/1720357515433453                                                                                                    |  |
| Lenina Lopes Soares Silva<br>Márcio Adriano de Azevedo                                            |                                                                                                   | http://lattes.cnpq.br/1487610808390702                                                                                                    |  |
| <b>TOTAL</b>                                                                                      | 3                                                                                                 | http://lattes.cnpq.br/2689467070016983                                                                                                    |  |
| Linha de Pesquisa 2: Formação Docente e Práticas Pedagógicas em Educação Profissional             |                                                                                                   |                                                                                                    |  |
| Ana Lúcia Sarmento Henrique                                                                       |                                                                                                   | http://lattes.cnpq.br/0475297305451211                                                                                                    |  |
| Andrezza Maria Batista do Nascimento Tavares                                                      |                                                                                                   | http://lattes.cnpq.br/5187018279016366                                                                                                    |  |
| Ilane Ferreira Cavalcante                                                                         | $\overline{2}$                                                                                    | http://lattes.cnpq.br/7082961004575723                                                                                                    |  |
| <b>TOTAL</b>                                                                                      | $\boldsymbol{\varDelta}$                                                                          |                                                                                                    |  |
| Linha 3: História, Historiografia e Memória da Educação Profissional                              |                                                                                                   |                                                                                                    |  |
| Francisco das Chagas Silva Souza 1 1 http://lattes.cnpq.br/7340894360051987                       |                                                                                                   |                                                                                                    |  |
| Olívia Morais de Medeiros Neta                                                                    | $\boldsymbol{2}$                                                                                  | http://lattes.cnpq.br/7542482401254815                                                                                                    |  |
| <b>TOTAL</b>                                                                                      | $\mathbf{3}$                                                                                      |                                                                                                    |  |
|                                                                                                   |                                                                                                   |                                                                                                    |  |
| DAS INSCRIÇÕES E DAS SANÇÕES                                                                      |                                                                                                   |                                                                                                    |  |
|                                                                                                   |                                                                                                   |                                                                                                    |  |
| 14h00 do dia 20 de janeiro de 2021 até às 17h00min do dia 18 de fevereiro de 2021, horário local. |                                                                                                   | 3. As inscrições serão realizadas exclusivamente via internet, no Portal do(a) Candidato(a), por meio do<br>sítio do Sistema Gestor de Concursos (SGC) do IFRN (http://processoseletivo.ifrn.edu.br), a partir das  |  |
|                                                                                                   |                                                                                                   | 4. Para se cadastrar no Portal do(a) Candidato(a) é OBRIGATÓRIO que o(a) candidato(a) possua conta<br>de e-mail ativa, a qual é imprescindível para a ativação do seu cadastro e para o resgate de senha de acesso. |  |
| 5. Não é permitido um mesmo endereço de e-mail para o cadastro de candidatos distintos.           |                                                                                                   |                                                                                                    |  |
| $do(a)$ próprio $(a)$ candidato $(a)$ .                                                           | 6. No formulário de inscrição é OBRIGATÓRIO informar o número de documento de identidade e do CPF |                                                                                                    |  |
| procedimentos I e II abaixo:                                                                      |                                                                                                   | 7. Para efetuar seu cadastro e inscrição neste processo seletivo, o(a) candidato(a) deverá realizar os                                                                                                    |  |
| I – Criação do Cadastro no Portal do Candidato:                                                   |                                                                                                   |                                                                                                    |  |
| a) escolher, no menu superior, a opção Entrar;                                                    |                                                                                                   |                                                                                                    |  |
|                                                                                                   |                                                                                                   | b) no formulário de acesso ao sistema, escolher a opção Criar uma nova conta;                                                                                                    |  |

- via Morais de Medeiros Neta<br> **IOTAL** 3 http://lattes.enpq.br/7542482401254815<br> **INSCRIÇÕES E DAS SANÇÕES**<br>
As inscrições scrão realizadas exclusivamente via internet, no Portal do(a) Candidato(a), por meio do<br>
sitio do **SCRIÇÕES E DAS SANÇÕES**<br>
secrições serão realizadas exclusivamente via internet, no Portal do(a) Candidato(a), por meio do<br>
do Sistema Gestor de Concursos (SGC) do IFRN (http://processoseletivo.ifm.edu.br), a partir da<br> **SCRIÇÕES E DAS SANÇÕES**<br>sertições serão realizadas exclusivamente via internet, no Portal do(a) Candidato(a), por meio do<br>do Sistema Gestor de Concursos (SGC) do IFRN (http://processoseletivo.ifm.edu.br), a partir das<br>de
- 
- 
- 
- 

- 
- 
- 
- secrições serão realizadas exclusivamente via internet, no Portal do(a) Candidato(a), por meio do<br>do Sistema Gestor de Concursos (SGC) do IFRN (http://processoseletivo.jfm.edu.br), a partir das<br>do do dia 20 de janeiro de 2 do Sistema Gestor de Concursos (SGC) do IFRN (http://processoseletivo.ifm.edu.br), a partir das 0 do dia 20 de janeiro de 2021 até às 17h00min do dia 18 de fevereiro de 2021, horário local.<br>
se cadastrar no Portal do(a) C lo dia 20 de janeiro de 2021 até às 17h00min do dia 18 de fevereiro de 2021, horário local.<br>cadastrar no Portal do(a) Candidato(a) é OBRIGATÓRIO que o(a) candidato(a) possua conta<br>d'ativa, a qual é imprescindivel para a a cadastrar no **Portal do(a) Candidato(a) é OBRIGATÓRIO** que o(a) candidato(a) possua conta<br> *il* ativa, a qual é imprescindível para a ativação do seu cadastro e para o resgate de senha de acesso.<br>
crimitido um mesmo endere cadastro). Não é permitido um mesmo endereço de *e-mail* para o cadastro de candidatos distintos.<br>
No formulário de inscrição é **OBRIGATÓRIO** informar o número de documento de identidade<br>
do(a) próprio(a) candidato(a).<br>
Para efetuar Fruitário de inscrição é OBRIGATÓRIO informar o número de documento de identidade e do CPF<br>próprio(a) candidato(a).<br>
efetuar seu cadastro e inscrição neste processo seletivo, o(a) candidato(a) deverá realizar os<br>
dimentos Entrique of ensert, are considered to the matrix of enserting to andidate (a) deverá realizar os<br>
dimentos I e II abaixo:<br>
próprio(a) candidato(a).<br>
efectuar seu cadastro no Portal do Candidato:<br>
(a) escolher, no menu sup c fetuar seu cadastro e inscrição neste processo seletivo, o(a) candidato(a) deverá realizar os<br>dimentos le II abaixo:<br>
viação do Cadastro no Portal do Candidato:<br>
() escolher, no menu superior, a opção Entrar;<br>
() no form usar seu causarto e inscrição neste processo seteivo, ota) candidato;<br>entos I e II abaixo:<br>as do Cadastro no Portal do Candidato:<br>colher, no menu superior, a opção Entrar;<br>fo formulário de acesso ao sistema, escolher a opç

- 
- 
- 
- 
- EDITAL Nº 02/2021 PPGEP/IFRN<br>a inscrição escolhendo a opção EDITAL N° 02/2021 – PPGEP/IFRN<br>
d) escolher uma das linhas de pesquisa listadas na caixa **Ofertas**;<br>
e) uma vez escolhido o curso e a linha de pesquisa, iniciar a inscrição escolhendo a opção<br> **Realizar inscrição**;<br>
f) pre EDITAL Nº 02/2021 – PPGEP/IFRN<br>
e) uma vez escolhido o curso e a linha de pesquisa, iniciar a inscrição escolhendo a opção<br> **Realizar inscrição**;<br>
f) preencher corretamente os dados solicitados;<br>
g) caso seja do Convênio I EDITAL N° 02/202<br>
escolher uma das linhas de pesquisa listadas na caixa **Ofertas**;<br>
uma vez escolhido o curso e a linha de pesquisa, iniciar a inscrição e:<br> **Realizar inscrição**;<br>
preencher corretamente os dados solicitado
- 
- 
- EDITAL N° 02/2021 PPGEP/IFRN<br>
(corresponse in the pesquisa listadas na caixa Ofertas;<br>
(corresponse) uma vez escolhido o curso e a linha de pesquisa, iniciar a inscrição escolhendo a opção<br>
(corresponse de la linha de pe **EDITAL N° 02/2021 – PPGEP/IFRN**<br> **e)** escolher uma das linhas de pesquisa listadas na caixa **Ofertas**;<br> **e)** uma vez escolhido o curso e a linha de pesquisa, iniciar a inscrição escolhendo a opção<br> **Realizar inscrição**;<br> **EDITAL N° 02/2021 – PPGEP/IFRN**<br> **EDITAL N° 02/2021 – PPGEP/IFRN**<br> **C** uma vez escolhido o curso e a linha de pesquisa, iniciar a inscrição escolhendo a opção<br> **Realizar inscrição**;<br> **f** prencher corretamente os dados sol **atentiamente todos os dados os dados os dados apenados apenados entrientos**<br> **atentamente todos o caso e a linha de pesquisa, iniciar a inscrição escolhendo a opção<br>
<b>Realizar inscrição**;<br> **2)** caso seja do Convênio IFBA **EDITAL N° 02/021 – PPGEP/IFRN**<br> **e)** uma vez escolhido o curso e a linha de pesquisa, iniciar a inscrição escolhendo a opção<br> **Realizar inscrição**;<br> **f)** preencher corretamente os dados solicitados;<br> **g)** caso seja do Co **alguma informação não esteja correta, retorne para a página de preenchimento do questionário de para a página corretamente os dados solicitados;<br>
g) caso seja do Convênio IFBA-IFRN, escolher a opção SIM.<br>
O procedimento** corrija. **EDITAL N° 022021 – PPGEP/IFRN**<br> **EDITAL N° 022021 – PPGEP/IFRN**<br> **e)** uma vez escolhido o curso e a linha de pesquisa, iniciar a inscrição escolhendo a opção<br> **Realizar inscrição** o convénio IFBA-IFRN, escolher a opção S **(b)** escolher uma das linhas de pesquisa listadas na caixa **Ofertas;**<br> **c)** uma vez escolhido o curso e a linha de pesquisa, iniciar a inscrição escolhendo a opção **Realizar inserição**:<br> **f)** preneher corretamente os dad **EDITAL Nº 022021** - PPGEP/IFRN<br> **Com Simular Contratates**<br> **Com Simular Control** and the pesquisa, iniciar a inscrição escolhendo a opção<br> **Com Sistema (Figure 1)**<br> **Com Control and Control in FBA-IFRN**, escolher a opção **iDENTAL SECUTE CONDUST CONDUST CONDUST CONDUST CONDUST CONDUST CONDUST CONDUST CONDUST CONDUST CONDUST CONDUST CONDUST CONDUST CONDUST CONDUST CONDUST CONDUST CONDUCT CONDUCT CONDUCT CONDUCT CONDUCT CONDUCT CONDUCT CONDU Example 18**<br> **Example 18**<br> **Example 18**<br> **Example 18**<br> **Example 18**<br> **Example 18**<br> **P** prenender corretamente os dados solicitados;<br> **g**) caso seja do Convênio IFBA-IFRN, escolher a opção SIM.<br> **1.** O procedimento anteri 9. The preceding to convenio IFBA-IFRN, escolher a opção SIM.<br>
9. Caso seja do Convênio IFBA-IFRN, escolher a opção SIM.<br>
7.1. O procedimento anterior irá gerar um número de inscrição e uma tela de confirmação de dados. L subsequent to the method of the method of the method of the subsequential contribution of the subsequential contention of  $C_n$  case of the subsequential candidation and  $C_n$  case of the subsequential case alguma informaci O procedimento anterior in gerar un minero de unserção e uma tela de contirmação de dados. Lena<br>atentamente todos os dados apresentados e, caso estejam eorretos, marque positivamente o campo<br>**Declaro que os dados acima est** atentamente todos os dados apresentados e, caso estejam corretos, marque<br> **Declaro que os dados acima estão corretos** e confirme clicando em **Confirm**<br>
alguma informação não esteja correta, retorne para a página de precneh
	- inscrição.
- 
- 
- -
- alguma informação não esteja correta, retorne para a página de preenchimento do questionário e<br>corrija.<br>
7.2. A tela de confirmação apresentará os dados informados pelo(a) candidato(a) no momento da<br>
inscrição.<br>
7.3. Caso corrija.<br>
2. A tela de confirmação apresentará os dados informados pelo(a) candidato(a) no momento da<br>
inscrição.<br>
3. Caso o(a) candidato(a) já possua cadastro no SGC, deverá acessar o Portal do Candidato no sitio do<br>
Sist
- 2. A tela de confirmação apresentará os dados informados pelo(a) candimentarios.<br>
3. Caso o(a) candidato(a) já possua cadastro no SGC, deverá acessar o Portal<br>
5. Caso o(a) candidato(a) já possua cadastro no SGC, deverá a inscrição.<br>
7.3. Caso o(a) candidato(a) já possua cadastro no SGC, deverá acessar o Portal do Candidato no sítio do<br>
Sistema (http://processoseletivo.ifrn.edu.br) com seu CPF e senha e realizar apenas o procedimento II do 3. Caso o(a) candidato(a) já possua cadastro no SGC, deverá acessar o Portal do Candidato no sítio do<br>
Sistema (http://processoscletivo.ifrn.edu.br) com seu CPF e senha e realizar apenas o procedimento II do<br> **item 7.**<br>
O **S.** Caso o qui gendinato(a) in possain ciadativo no Soc, devera acessar o rorat do candidato no situo do item 7.<br>
No Portal do Candidato, o(a) candidato(a) terá apenas um único cadastro para gerenciar todas as suas inser sional timps/processos.com/o.him.com/or/com seu Cr<sup>P</sup> e senha c teanzar apenas o procedumento n uo<br>
iten 7.<br>
No Portal do Candidato, (a) candidato(a) terá apenas um único cadastro para gerenciar todas as suas<br>
inscrições e nacional diatotical of Candidato, o(a) candidato(a) terá apenas um único cadastro para gerenciar todas as suas<br>
inscrições em editais no IFRN.<br>
(O(a) candidato(a) terá dircito a apenas uma úmica inscrição neste processo se 12. Para graduação ou título de mestrado ou título de mestrado obtido em instituição estar visados pela autoridade ou título de mestrangeira, quando houver, devenio a proposa de mestrangeira e processo soletivo, no períod mscriptos em etnitais no trients.<br> **(A)** candidato(a) terá direito a apenas uma única inscrição neste Processo seletivo, observado o subitem 2.1.<br> **1.** O(A) candidato(a) que desejar fazer uma nova inscrição neste Processo 13. Dacenta em línear de strangeira, quando mente institucion de alternativo, tos entregiores em línear instituída de alternativo no periodo determinado no item 3 deste Edital, terá que, no Portal do Candidato, realizar o **Example:** 1.1 (A) candidato(a) que desejar fazer uma nova inscrição neste Processo Seletivo, no período determinado no iem 3 dese Edital, terá que, no **Portal do Candidato**, realizar o cancelamento de sua inscrição anteri 11. Para se inserver no processo seletivo para o Curso de Mestrado Acadêmico do PPGEP/IFRN o(a)<br>
adeterminado no item 3 deste Edital, terá que, no Portal do Candidato, realizar o cancelamento de sua<br>
inscrição anterior.<br>
1 extrimued to meros acter rate, the space of Curso de Mestrado Acadêmico do PPGEP/IFRN o(a)<br>académico aterior.<br>Para se inservever no processo seletivo para o Curso de Mestrado Acadêmico do PPGEP/IFRN o(a)<br>acadédato(a) deve mastrição amerior.<br>
Para se inserever no processo seletivo para o Curso de Mestrado Acadêmico do PPGEP/I<br>
Para didato(a) deve apresentar diploma de curso de graduação ou equivalente reconhecido pelo da Educação (MEC).<br>
Par ana se mestrever no processo seteuvo para o Curso de Mestrado Académico do PPGEP/IFRN 0(a)<br>anadidato(a) deve apresentar diploma de curso de graduação ou equivalente reconhecido pelo Ministério<br>la Educação (MEC).<br>Apra se i dado(a) deve apresentar appoma de curso de graduação ou equivalente reconnecto lucação (MEC).<br>
se inserver no processo seletivo para o Curso de Doutorado Acadêmico do<br>
se inserver no processo seletivo para o Curso de Douto
- 
- 
- -
- EDITAL Nº 02/2021 PPGEP/IFRN<br>le possível conclusão, emitida por<br>s(as) candidatos(as) ao **curso de**<br>je de no méximo 06 (sois) mosos EDITAL N° 02/2021 – PPGEP/IFRN<br>b) Diploma de graduação ou equivalente ou declaração/certificação de possível conclusão, emitida por<br>Instituição de Ensino Superior reconhecida pelo MEC, para os(as) candidatos(as) ao curso d EDITAL Nº 02/2021 – PPGEP/IFRN<br>Iploma de graduação ou equivalente ou declaração/certificação de possível conclusão, emitida por<br>Instituição de Ensino Superior reconhecida pelo MEC, para os(as) candidatos(as) ao **curso de**<br> Mestrado;
- **EDITAL Nº 022021 PPGEP/IFRN**<br>
Instituição de Ensino Superior reconhecida pelo MEC, para os(as) candidatos(as) ao curso de<br> **Mestrado**;<br> **c) Diploma de mestrado ou Ata de Defesa de Dissertação com emissão de no máximo 0**
- EDITEDE ENTERCIÓN ENTERCIDES ENTERNAIS DE ENTERNAIS DE ENSIGADO de Ensino Superior reconhecida pelo MEC, para os(as<br>Mestrado;<br>iploma de mestrado ou Ata de Defesa de Dissertação com emissão d<br>emitida por Instituição de Ensi **EDITAL N° 02/2021 – PPGEP/IFRN**<br>
Instituição de Ensino Superior reconhecida pelo MEC, para os(as) candidatos(as) ao **curso de**<br> **Mestrado:**<br> **c) Diploma de mestrado ou Ata de Defesa de Dissertação com emissão de no máxim** EDITAL N<sup>o</sup> 022021 – PPGEP/IFRN<br>
Instituição de Ensino Superior reconhecida pelo MEC, para os(as) candidatos(as) ao **curso de**<br>
Mestrado;<br>
iploma de mestrado ou Ata de Defesa de Dissertação com emissão de no máximo 06 (sei **EDITAL N° 02/2021**<br> **EDITAL N° 02/2021**<br> **Instituição de Ensino Superior reconhecida pelo MEC, para os(as) candidatos<br>
<b>Mestrado;**<br> **iploma de mestrado ou Ata de Defesa de Dissertação com emissão de no máximentida por In EDITAL N° 022021 – PPGEP/IFRN**<br> **EDITAL N° 022021 – PPGEP/IFRN**<br> **INCOLUSÃO**, emitida por<br> **Interior de Ensino Superior reconhecida** pelo MEC, para os(as) candidatos(as) ao curso de<br> **Mestrado**;<br> **Interior de mestrado ou** EDITAL N° 02/2021 -<br>
EDITAL N° 02/2021 -<br>
tuição de Ensino Superior reconhecida pelo MEC, para os(as) candidatos(s<br>
trado;<br>
ma de mestrado ou Ata de Defesa de Dissertação com emissão de no máximo<br>
ida por Instituição de En interiación de graduação ou equivalente ou declaração/certificação de possível conclusão, emitida por nostituição de Ensino Superior reconhecida pelo MEC, para os(as) candidatos(as) ao curso de Mestrado ou Ata de Defesa de **EDITAL N° 02202**<br> **EDITAL N° 02202**<br> **IEDITAL N° 02202**<br> **INESTTADC:**<br> **IMESTTADC:**<br> **IMESTTADC:**<br> **IMESTTADC:**<br> **IPODERTADC:**<br> **IPODERTADC:**<br> **IPODERTADC:**<br> **IPODERTADC:**<br> **IPODERTADC:**<br> **IPODERTADC:**<br> **IPODERTADC:**<br> **I** iversa. Se antituição do texto, contendo a tenática, problema de pesquisa, justificativa, o terior de Mestrado;<br>
interior de Ensino Superior reconhecida pelo MEC, para os(as) candidatos(as) ao curso de<br> **Mestrado**;<br> **iplom** ma de graduação ou equivalente ou declaração/certificação de possível conclusão, emitida por<br>turação de Ensino Superior reconhecida pelo MEC, para os(as) candidatos(as) ao curso de<br>trado;<br>ma de mestrado ou Ata de Defesa d nstutução de Ensino Superior reconnectia pelo MEC, para ostas) candidatos(as) ao curso de<br> **ulcarrado**:<br>
ploma de mestrado ou Ata de Defesa de Dissertação com emissão de no máximo 66 (seis) meses,<br>
entida por Instituição d trado;<br>
ma de mestrado ou Ata de Defesa de Dissertação com emissão de no máxi<br>
ida por Instituição de Ensino Superior reconhecida pelo MEC, para os(as) car<br>
boutorado;<br>
to de pesquisa de dissertação ou de tese, de autoria e) Diploma de mestrado ou Ata de Defesa de Dissertação com emissão de no máximo 06 (seis) meses,<br>
e midida por Instituição de Ensino Superior reconhecida pelo MEC, para os(as) candidatos(as) ao eurso<br>
de Doutorado;<br>
a) Pr em lidía por institução de Ensino Superior reconhecida pelo MEC, para os(as) candidato(as) ao curso<br>
rojeto de pesquisa de dissertação ou de tese, de autoria do(a) candidato(a), escrito em *Word*, fonte<br>
12, Times New Roma de Doutorado;<br>
de Projeto de pesquisa de dissertação ou de tese, de autoria do(a) candidato(a), escrito em *Vord*, fonte [2, Times New Roman ou Arial, espaçamento 1,5, com, no mínimo, 15 (quinze) e, no máximo, 20<br>
(vinte)
	-
	-
	-
	-
	-
	- 12, 11 mes New Roman ou Artal, espaçamento 1,5, com, no mínimo, 15 (quinze) e, no máximo, 20<br>
	(virte) laudas, contendo:<br>
	i. identificação do(a) candidato(a) com nome completo e endereço eletrônico para acesso ao<br> *Curricu* 1. identificação do(a) candidato(a) com nome completo e endereço eletrônico para acesso ao *Curriculum Lattes*;<br>
	16. indicação da Linha de Pesquisa para a qual o(a) candidato(a) pretende se vincular;<br>
	16. indicação da Lin *i.* identincação do(a) candidato(a) com nome completo e endereço eletrônico para acesso a<br> *Curriculum Lattes*;<br>
	ii. indicação da Linha de Pesquisa para a qual o(a) candidato(a) pretende se vincular;<br>
	iii. título do proj 16. indicação da Linha de Pesquisa para a qual o(a) candidato(a) pretende se vincular;<br>
	16. corpo do texto, contendo a temática, problema de pesquisa, justificativa, objetivos (geral e<br>
	16. corpo do texto, contendo a temát 11. mateação da Linha de Pesquisa para a qual o(a) candidato(a) pretende se vincular;<br>
	iii. título do projeto;<br>
	iv. corpo do texto, contendo a termática, problema de pesquisa, justificativa, objetivos (gere<br>
	específicos), 15.1. A mão anexação de qualquer um dos documentos entinhados no intervalidos anexar algum do presidentes anexar algum do anexar algum do anexar algum do articles (ABNT).<br> **e)** Trabalho Acadêmico publicado: artigo em perió iv. corpo do texto, contendo a temática, problema de pesquisa, justificativa, objetivos (geral e especificos), referencial teórico-metodológico e cronograma de execução; e<br>v. referências biblográficas, segundo as normas at v. referências bibliográficas, segundo as normas atualizadas da Associação Brasileira de Normas<br>
	Trabalho Acadêmico publicado: artigo em periódico com ISSN ou livro/capitulo de livro com ISBN<br>
	ou trabalho completo em anai Técnicas (ABNT).<br> **Trabalho Acadêmico publicado**: artigo em periódico com ISSN ou livro/capítulo cou trabalho completo em anais de eventos nacionais ou internacionais, com IS:<br>
	últimos 04 (quatro) anos para os(as) candida
- -
	-
	-
- 15.1. Anão anexação de qualquer um dos documentos enviados para efeito de livro considerados para eferências por outro de livro considerados para efectors anexados, internacionais, com ISSN ou ISBN, nos ditimos 04 (quatro) 16. Caso of the matrix and the seuse selection in the seuse of the instantants of the matrix of the matrix of the matrix of the matrix of the matrix of the matrix of the sultines of 4 (quatro) anos para os(as) candidato(a ou trabalho completo em anars de eventos nacuras ou internacionais, com ISSN ou ISBN, nos<br>ou trabalho completo em anars de eventos nacos(a) contrado.<br>Na aba Uplond de Arquivos (a) candidato(a) devená conferir os documentos
- 
- iltimos 04 (quatro) anos para os(as) candidato(a) ao curso de Doutorado.<br>Na aba *Uplond* de Arquivos o(a) candidato(a) deverá conferir os documentos anexados, visualizando eada um delos, pois scrito deconsiderados arquivos 15. Na aba Upload de Arquivos o(a) candidato(a) deverá conferr os documentos anexados, visualizando<br>
cada um deles, pois serio de calquer um dos documentos discriminados no item 14 implicará na não<br>
homologação da inscriç cada um deles, pois serão desconsiderados arquivos em condições ilegíveis.<br>
1.1. A não anexação de qualquer um dos documentos discriminados no **item 14** implicará na não<br>
homologação da inscrição do(a) candidato(a) candida 5.1. A não anexação de qualquer um dos documentos discriminados no **item 14** implicará na não<br>
homologação da inscrição do(a) candidato(a).<br>
5.2. Durante o período de inscrição previsto no **item 3** deste Edital, o (a)cand **homologação** da inscrição do(a) candidato(a).<br>
5.2. Durante o periodo de inscrição do(a) candidato(a).<br>
5.3. Caso, o(a) candidato(a) não consiga anexar algum documento em um único arquivo, poderá fracioná-<br>
1.6, criando **5.2.** Durante o período de inscrição previsto no **item 3** deste Edital, o (a)candidato(a) poderá acrescentar outros arquivos que se fizerem necessários.<br> **5.3.** Caso, o(a) candidato(a) não consiga anexar algum documento

- EDITAL Nº 02/2021 PPGEP/IFRN<br>nipótese alguma será devolvido o
- **fevereiro de 2021.**<br> **18.** Salvo caso de cancelamento ou de anulação do processo seletivo, em hipótese alguma será devolvido o valor da taxa de inscrição.<br> **19.** No ato da inscrição, será gerado um código de segurança que EDITAL N° 02/2<br>Salvo caso de cancelamento ou de anulação do processo seletivo, em hipótese algorda taxa de inscrição.<br>No ato da inscrição, será gerado um código de segurança que permite identificeonstantes na página de con
- EDITAL N° 02/2021 PPGEP/IFRN<br>
18. Salvo caso de cancelamento ou de anulação do processo seletivo, em hipótese alguma será devolvido o<br>
19. No ato da inscrição, será gerado um código de segurança que permite identificar s EDITAL N° 02/2021 – PPGEP/IFRN<br>Salvo caso de cancelamento ou de anulação do processo seletivo, em hipótese alguma será devolvido o<br>valor da taxa de inscrição.<br>No ato da inscrição, será gerado um código de segurança que per EDITAL N° 02/021 – PPGEP/IFRN<br>
20. Para concorrer às vagas reservadas às políticas afirmativas e de inclusão, o(a) candidato(a) que atender<br>
20. Para concorrer às vagas reservadas às políticas afirmativas e de inclusão, o( **EDITAL N° 02/021 – PPGEP/IFRN**<br>
Salvo caso de cancelamento ou de anulação do processo seletivo, em hipótese alguma será devolvido o<br>
valor da taxa de inscrição, será gerado um código de segurança que permite identificar s
- fevereiro de 2021.<br>Salvo caso de cancelamento ou de anulação do processo seletivo, em<br>valor da taxa de inscrição.<br>No ato da inscrição, será gerado um código de segurança que per<br>constantes na página de confirmação de dados **EDITAL N° 022021** – PPGEP/IFRN<br> **21. As Salvo caso de cancelamento ou de anulação do processo seletivo, em hipótese alguma será devolvido o<br>
valor da taxa de inscrição,<br>
<b>19.** No ato da inscrição, será gerado um código d **EDITAL N° 022021 – PPGEP/IFRN**<br>
Salvo caso de cancelamento ou de anulação do processo seletivo, em hipótese alguma será devolvido o<br>
valor da taxa de inscrição,<br>
No ato da inscrição, será gerado um código de segurança qu
- EDITAL N<sup>o</sup> 02201.<br>
EDITAL N<sup>o</sup> 022021 PTGEP/IFRN<br>
Salvo caso de cancelamento ou de anulação do processo seletivo, em hipótese alguma será devolvido o<br>
valor da taxa de inscrição, será gerado um código de segurança que p **EDECATE SE ENTEREM ENTEREM ENTEREM ENTEREM ENTEREM ENTEREM ENTERE A SERVIDE DE SOLIDE DE CONTERENT ENTERE A ESTE CONTERENT ESTE CONTERENT ENTERE CONTEX AND CONTEX CONTEX CONTEX CONTEX CONTEX CONTEX AND CONTEXT AND CONTEX EDITAL N° 022021**. **EDITAL N° 022021** – PTGEP/IFRN o caso de cancelamento ou de anulação do processo seletivo, em hipótese alguma será devolvido o or da taxa de inserição.<br>
ato da inserição.<br>
ato da inserição.<br>
ato da in **Exercito de 2021. EDITAL N° 022021 EDTAL N° 022021 - PPGEP/IFRIN**<br> *N* or da taxa de inscrição.<br>
and da inscrição.<br>
and da inscrição.<br>
anto da inscrição, será gerado um código de segurança que permite identificar se **Exerio de 2021.**<br>
Vo caso de cancelamento ou de anulação do processo seletivo, em hipótese alguma será devolvido o ardiaxea de inserição, será gerado um código de segurança que permite identificar se as informações<br>
ato inscription de anotação do processo seletivo, em hipótese alguma será devolvido o roda taxa de inscrição.<br>
ato da inscrição, será gerado um código de segurança que permite identificar se as informações<br>
stantes na página o caso de cancelamento ou de anulação do processo seletivo, em hipótese alguma será devolvido o<br>
at axea de inserção, será gerado um código de segurança que permite identificar se as informações<br>
atantes na página de conf candidato(a) deverá indicar no assunto do e-mail "atendimento diferenciado Edital nº 02/2021-PPGEP" 3. No ato da inscrição, scrá gerado um código de segurança que permite identificar se as informações<br>
constantes na página de confirmação de dados são autênticas.<br>
22 caste de inclusão, o(a) candidato(a) que atender<br>
aos stantes na página de confirmação de dados são autênticas.<br>
a concorrer às vagas reservadas às politicas afirmativas e de inclusão, o(a) candidato(a) que increiros apresentados no **subitem 2.2** deste Edital, deverá confirma 20. Para concorrer às vagas reservadas às políticas afirmativas e de inclusão, o(a) candidato(a) que atender dos estiétios apersonas no formulário de inscrição.<br>
21. As Pessoas com Deficiência (PeD) que necessitem de aten aos critérios apresentados no **subitem 2.2** deste Edital, deverá confirmar os devidos campos no formulário<br>
de inserição, em campo próprio, a sua necessidade, especificando o tipo de atendimento diferenciado deverão indic de inserição.<br>
As Pessoas com Deficiência (PeD) que necessitem de atendimento diferenciado deverão indicar no<br>
formulário de inserição, em campo próprio, a sua necessidade, especificando o tipo de atendimento que o<br>
fJFRN As Pessoas com Deficiência (PcD) que necessitem de atendimento diferenciado deverão indicar no<br>
formulário de inscrição, em campo próprio, a sua necessidade, especificando o tipo de atendimento que o<br>
HFNN deverá dispensa formulário de inserição, em campo próprio, a sua necessidade, especificando o tipo de atendimento que o IFRN devená dispensar para garantir a sua participação na Fase 2 do processo seletivo.<br>
21.1. O(a) candidato(a) que s IFRN deverá dispensar para garantir a sua participação na Fase 2 do processo seletivo<br>
1.1. O(a) candidato(a) que solicitar, no ato da inscrição, atendimento diferenciado de<br> **março de 2021**, enviar solicitação direcionad O(a) candidato(a) que solicitar, no ato da inscrição, atendimento diferenciado deverá, até **o dia 26 de**<br>
marxondo cópia de laudo médiciação direcionada ao PPGEP/IFNN (selecao@ppeg.ifm.edu.br),<br>
marxondo cópia de laudo mé março de Czor, entrvar sontenação diretolmada ao Privirxir-Kin (setecatogenese, minectorios al entroniconal de Doença (CID) e que indique a necessidade de tal atendimento, comprovante de Internacional de Doença (CID) e qu nexano copia de laudo medico com expressa referencia ao codigo corresponternacional de Doença (CID) e que indique a necessidade de tal atendimento discussiones inscrição no processo seletivo e cópia do documento de identif
	-
- inscrição no processo seletivo e cópia do documento de identificação e do CPF do candidato. O(a)<br>
candidato(a) deverá indicar no assunto do *e-mail* "atendimento diferenciado Edital nº 02/2021-<br>
DS(As) candidatos(as) que n canadidato(a) devera indicar no assunto do *e-mati* "atendimento diferenciado Edital n" 02/2021-<br>PPGEP"<br>Os(As) candidatos(as) que não declararem essa condição, no **ato da inserição**, não poderão recorrer<br>em favor de sua si PGEP<sup>17</sup><br>Selectivo; candidatos (as) que não declararem essa condição, no **ato da inscriçia**<br>m favor de sua situação posteriormente.<br>PGEP/IFRN não se responsabiliza pela não efetivação da inscrição devido<br>n técnica de compu Os(As) candidatos(as) que não declararen essa condição, no ato da inscrição, não poderão recorrer<br>em favor de sua situação posteriormente.<br>PPGEP/IFRN não se responsabiliza pela não efetivação da inscrição devido a quaisque 22. O PPGEP/IFRN não se responsabilizar pela não efetivação da inscrição devido a quaisquer motivos de<br>
ordem técnica de computadores, falhas de comunicação, congestionamento das linhas de comunicação,<br>
procedimento indev O PPGEP/IFRN não se responsabiliza pela não efetivação da inscrição devido a quaisquer motivos de<br>ordente técnica de computadores, falhas de comunicação, congestionamento das linhas de comunicação,<br>procedimento indevido d
- -
	-
	-
	-
	-
- ordem técnica de computadores, falhas de comunicação, congestionamento das linhas de comunicação,<br>
procedimento indevido do candidato, hem como por outros fatores que impossibilitem a transferência de<br> **Será eliminado(a)** Brasileiro. dados, sendo de responsabilidade exclusiva do(a) candidato(a) acompanhar a situação de sua inscrição.<br>
23. Será eliminado(a) deste processo seletivo, sem prejuizo das sanções penais cabiveis, o(a) candidato(a) que, em qua **Será eliminado(a)** deste processo seletivo, sem prejuízo das sanções penais eabíveis, o(a) candidato(a) que, em qualquer tempo:<br> **a)** cometer falsidade ideológica com prova documental;<br> **b)** utilizar-se de procedimentos
- 

- EDITAL Nº 02/2021 PPGEP/IFRN<br>1 02 de março de 2021 na área do EDITAL N° 02/2021 – PPGEP/IFRN<br>
25.1. À homologação das inscrições caberá recurso a ser solicitado no dia 02 de março de 2021 na área do<br>
candidato no sítio http://processoseletivo.ifm.edu.br/.<br>
25.2. Não poderão ser anexa EDITAL N° 02/2021 – 1<br>
2//processoseletivo.ifrn.edu.br/, no **dia 01 de março de 2021**.<br>
A homologação das inscrições caberá recurso a ser solicitado no **dia 02 de março de**<br>
candidato no sítio http://processoseletivo.ifrn.
- inscrição.
- **EDITAL N° 02/2021 PPGEP/IFRN**<br>
25.1. À homologação das inscrições caberá recurso a ser solicitado no **dia 02 de março de 2021** na área do<br>
candidato no sítio http://processoseletivo.ifm.edu.br/.<br>
25.2. Não poderão ser 26. Contratado final da homologação das inscrições será publicado no dia 02 de março de 2021 na área do candidato no sítio http://processoseletivo.ifm.edu.br/.<br>
25.2. Não poderão ser anexados novos documentos para interpos EDITAL Nº 02/2021 – PPGEP/IFRN<br>
EDITAL Nº 02/2021 – PPGEP/IFRN<br>
1.1. À homologação das inscrições caberá recurso a ser solicitado no dia 02 de março de 2021 na área do<br>
candidato no sítio http://processoseletivo.ifm.edu.br **EDITAL Nº**<br> **EDITAL Nº**<br> **EDITAL Nº**<br> **25.1.** A homologação das inscrições caberá recurso a ser solicitado no **dia 02 de mandidato no sitio http://processoseletivo.ifm.edu.br/.<br>
<b>25.2.** Não poderão ser anexados novos doc 27. O processo seletivo.ifm.edu.br/, no dia 01 de março de 2021.<br>
25.1. À homologação das inscrições caberá recurso a ser solicitado no dia 02 de março de 2021 na área do<br>
candidato no stito http://processoseletivo.ifm.ed EDITAL N° 027021 – PTGEP/IFRN<br>
EDITAL N° 027021 – PTGEP/IFRN<br>
1.1. À homologação das inscrições caberá recurso a ser solicitado no dia 02 de março de 2021 na área do<br>
candidato no sitio http://processoscletivo.ifm.edu.br/. **EDITAL N' 022021 – PPGEP/IFRN**<br>
25.1. À homologação das inscrições caberá recurso a ser solicitado no dia 02 de março de 2021 na área do<br>
candidato no sitio http://processoseletivo.ifm.edu.br/.<br>
25.2. Não poderão ser ane

- 
- 
- **EDITAL NEW:**<br>
EDITAL NEW:<br>
EDITAL NEW:<br> **EDITAL NEW:**<br> **EDITAL NEW:**<br> **EDITAL NEW:**<br> **ELOTE AD**<br> **ELOTE AD**<br> **ELOTE AD**<br> **ELOTE AD**<br> **ELOTE AD**<br> **ELOTE AD**<br> **ELOTE AD**<br> **ELOTE AD**<br> **ELOTE AD**<br> **ELOTE AD**<br> **ELOTE AD**<br> **EL** http://processoseletivo.ifm.edu.br/, no dia 01 de março de 2021.<br>
25.1. À homologação das inserições caberá recurso a ser solicitado no dia 02 de março de 2021 na área do<br>
candidato no sitio http://processoseletivo.ifm.edu 6.1. À homologação das inscrições caberá recurso a ser solicitado no **dia 02 de março de 2021** na área do<br>candidato no sitio http://processoscletivo.ifm.edu.br/.<br>
6.2. Não poderão ser anexados novos documentos para interp **5.1.** A homologação das inserições caser recusos as er solicitado no dia  $92$  de março de 2021 na area do anicação das inseriçãos caser recuso referente à homologação da inserição.<br> **5.2.** Não poderão ser anexados novos candidato no sitio http://processosetetivo.ifm.edu.br/.<br>
Si.2. Não poderão ser anexados novos documentos para interposição de recurso referente à homologação da<br>
inscrição.<br>
O resultado final da homologação das inscrições 5.2. Não poderão ser anexados novos documentos para interposição de recurso referente à homologação da<br>
inscrição.<br>
O resultado final da homologação das inscrições scrá publicado no sítio http://portal.ifm.cdu.br/ppgcp<br>
e A.E. No potentio ser interactors hoves documentos para interpresição de red<br>
insertição.<br>
O resultado final da homologação das insertições será publicado no siti<br>
de 2021.<br> **PROCESSO SELETIVO**<br>
O processo de seleção será 5. O resultado final da homologação das inscrições será publicado no sitio http://portal.ifm.edu.br/ppgep e estará disponível na área do(a) candidato(a) no sitio http://processoscletivo.ifm.edu.br/, no dia 05 de março de Estará disponível na área do(a) candidato(a) no sitio http://processoseletivo.ifm.edu.br/, no **dia 05 de março**<br> **2021.**<br> **2021.**<br> **2021.**<br> **2021.**<br> **2021.**<br> **2021.**<br> **2021.**<br> **2021.**<br> **2021.**<br> **2021.**<br> **2021.**<br> **2021.**<br> **SO SELETIVO**<br>
ao de seleção será coordenado por uma Comissão de Seleção, nomeada por Portaria emitida pelo<br>
aral do *Campus* Natal Central do IFRN, constituída por servidores do IFRN, membros do<br>
u de outros Programas de **SELETIVO**<br>
seleção será coordenado por uma Comissão de Seleção, nomeada por Portaria emitida pelo<br>
do Campus Natal Central do IFRN, constituída por servidores do IFRN, membros do<br>
le outros Programas de Pós-Graduaçãostri e seleção será coordenado por uma Comissão de Seleção, nomeada por Portaria emitida pelo<br>do Campus Natal Central do IFRN, constituida por servidores do IFRN, membros do<br>e outros Programas de Pós-Graduaçãostricto sensu.<br>nen ral do *Campus* Natal Central do IFRN, constituída por servidores do IFRN, membros do ude outros Programas de Pós-Graduaçãos*tricto sensu*.<br> **himento das vagas**, por Linha de Pesquisa, em cada curso, dar-se-á por meio de p **himento das vagas**, por Linha de Pesquisa, em cada curso, dar-se-á por meio de processo<br>
o celassificatório.<br>
o seletivo é constituído por 02 (duas) Etapas de caráter eliminatório e classificatório. A Etapa 1<br>
sprojeto d o eclassificationo.<br>
seleitvo é constituído por 02 (duas) Etapas de caráter eliminatório e classificatório. A Etapa 1<br>
septento é constitui de duas fases (arguição e defesa do projeto), com valor variando de 0 a 100<br>
sitap eletivo é constituído por **02 (duas) Etapas** de caráter eliminatório e classificatório. A Eta<br>jeto de pesquisa) tem valor de 0 a 100 pontos, com nota mínima de aprovação de 70 (sete<br>a 2 se constituí de duas fases (arguição projeto de pesquisa) tem valor de 0 a 100 pontos, com nota mínima de aprovação de 70 (setenta)<br>clapa 2 se constitui de duas fases (arguição e defesa do projeto), com valor variando de 0 a 100<br>a cada uma das fases e com **no** tos para cada uma das fases e com **nota minima de aprovação de 70 (setenta) pontos em cada uma**<br> **s**, conforme especificado nos subitons 29.1 e 29.2 deste Edital. A nota final é a média aritmética das 3<br> **ETAPA 1:** AVALIAC

- -
	- investigação;
	-
	-
	-
- iome especificado nos subitens 29.1 e 29.2 deste Edital. A nota final é a média aritmética das 3<br>
A 1: AVALIAÇÃO DO PROJETO DE PESQUISA.<br>
O projeto de pesquisa será avaliado considerando-se os seguintes aspectos:<br>
a) relaç reprovado(a).
- **ETAPA 1: AVALIAÇÃO DO PROJETO DE PESQUISA.**<br> **20.1.1.** O projeto de pesquisa será avaliado considerando-se os seguintes aspectos:<br> **a)** relação de pertinhacia da tenática de studo com a área da educação profissional e co O projeto de pesquisa será avaliado considerando-se os seguintes aspectos:<br>
a) relação de pertinência da temática de estudo com a área da educação profissional e com a<br>
Linha de Pesquisa à qual se vincula, considerando, t b projeto de pesquisa sua avaliado considerando-se os seguintes aspectos.<br>
Linha de Pesquisa à qual se vincula, considerando, também, a área de pesquisa e os projetos<br>
desenvolvidos pelos professores da respectiva Linha;<br> **a)** relação de pertinência da temática de estudo com a área da educação profissional e com a líudidade estudo com a área de pesquisa e os projetos desenvolvidos pelos professores da respectiva Linha;<br>b) clareza na redaçã Lima de Pesquisa a qual se vincula, considerando, tambem, a area de pesquisa e os pro<br>desenvolvidos pelos professores da respectiva Linha;<br>b) clareza na redação c na justificativa pela escolha de uma temática ou problem<br>i **b**) clareza na redação e na justificativa pela escolha de uma temática ou problema de investigação;<br> **c**) objetividade no tratamento do problema situado na temática de pesquisa;<br> **d**) dominio do exaction endição aos elem
	-

EDITAL Nº 02/2021 – PPGEP/IFRN<br>a área do(a) candidato(a), em<br>2021 na área do candidato, em http://processoseletivo.ifrn.edu.br/.

- EDITAL N° 02/2021 PPGEP/IFRN<br>de 2021, no sítio http://portal.ifrn.edu.br/ppgep e na área do(a) candidato(a), em<br>http://processoseletivo.ifrn.edu.br/.<br>A esta etapa caberá recurso, no dia 19 de março de 2021 na área do can http://processoseletivo.ifrn.edu.br/.
- **EDITAL N° 02/2021 PPGEP/IFRN**<br> **29.1.5.** A esta etapa caberá recurso, no dia 19 de março de 2021 na área do candidato, em<br>
http://processoseletivo.ifm.edu.br/.<br> **29.1.6.** O resultado final da análise do projeto de pesq **EDITAL N° 02/2021 – PPGEP/IFRN**<br>
29.1.5. A esta etapa caberá recurso, no dia 19 de março de 2021 na área do candidato, em<br>
http://processoseletivo.ifm.edu.br/.<br>
29.1.6. O resultado final da análise do projeto de pesquisa EDITAL N° 02/2021 – PPGEP/IFRN<br>
http://processoseletivo.ifm.edu.br/<sub>2</sub><br>
A esta etapa caberá recurso, no dia 19 de março de 2021 na área do candidato, em<br>
http://processoseletivo.ifm.edu.br/.<br>
O resultado final da análise d http://processoseletivo.ifrn.edu.br/. **EDITAL N° 02/2021 – PPGEP/IFRN**<br>
29.1.5. A esta ctapa caberá recurso, no dia 19 de março de 2021 na área do candidato(a), em<br>
29.1.5. A esta ctapa caberá recurso, no dia 19 de março de 2021 na área do candidato, em<br>
11.1 **EDITAL N° 022021 - PPGEP/IFRN**<br>
29.1.5. A esta etapa caberá recurso, no dia 19 de março de 2021 na área do candidato(a), em<br>
29.1.5. A esta etapa caberá recurso, no dia 19 de março de 2021 na área do candidato, em<br>
29.1.

- 
- **EDITAL N° 022021**<br> **EDITAL N° 022021**<br> **http://processoscletivo.ifm.edu.br/**<br> **A** esta etapa **caberá recurso**, no **dia 19 de março de 2021** na área do<br>
http://processoscletivo.ifm.edu.br/.<br> **O resultado final** da análise **EDENTIFIER SURVES CONSISTED ACTES (FOR A ETAL SURVES CONSISTENTS)**<br>
29.1.5. A esta etapa caberá recurso, no dia 19 de março de 2021 na área do candidato(a), em<br>
29.1.5. A esta etapa caberá recurso, no dia 19 de março de **EDITAL N° 022021** - PPGEF/IFRN<br>
EDITAL N° 022021 - PPGEF/IFRN<br>
A esta etapa caberá recurso, no dia 19 de março de 2021 na área do candidato, em<br>
http://processoscletivo.ifm.cdu.br/.<br>
O resultado final da análise do proje **EDITAL. Nº 022021**, no sítio http://portal.ifrn.edu.br/ppgep e na área do(a) candidato(a), em http://porcessoscletivo.ifm.edu.br/.<br>A esta etapa caberá recurso, no dia 19 de março de 2021 na área do candidato, em http://p **EDITAL N° 022021** - Pro<br>
http://processoseletivo.ifm.edu.br/p.<br>
A csta ctapa caberá recurso, no dia 19 de março de 2021 na área do(a) cand<br>
http://processoseletivo.ifm.edu.br/.<br>
A csta ctapa caberá recurso, no dia 19 de de 2021, no situo impediorial.tifric.cdu.br/ppgcp c na área do(a) candidato(a), cm<br>
29.1.5. A esta clapa caberá recurso, no dia 19 de março de 2021 na área do candidato, em<br>
http://processoseletivo.ifm.edu.br/.<br>
29.1.6. O http://processoscletivo.ifm.edu.br/<sub>2</sub><br>A esta etapa caberá recurso, no dia 19 de março de 2021 na área do candidato, em<br>http://processoscletivo.ifm.edu.br/.<br>2021, no sítio http://portal.ifm.edu.br/ppgep c na área do candid 29.1.5. A esta chapa cable tracers on o dia 19 de março de 2021 na área do candidato, em http://processoselctivo.ifm.cdu.br/<br>
29.1.6. O resultado final da análise do projeto de pesquisa será divulgado no dia 25 de março d http://processoseletivo.rim.edu.br/.<br>
O resultado final da análise do projeto de pesquisa será divulgado no dia 25 de março de<br>
2021, no sítio http://portal.ifrn.edu.br/ppgep e na área do candidato, em<br>
http://processosele 29.1.6. O resultado final da antihse do projeto de pesquisa será divulgado no **dia 25 de março de**<br>
2021, no sitito http://portal.ifm.edu.br/ppgep e na área do candidato, em<br>
http://processoscletivo.ifm.edu.br/.<br> **ETAPA 2 2021.** In situ barg://portal.ifm.edu.br/ppgep e na área do candidato, em http://processoseletivo.ifm.edu.br/.<br> **ETAPA 2: ARGUICÃO ORAL E DEFESA DO PROJETO DE PESQUISA**<br> **29.2.1.** Participatão da Etapa 2 apenas os(as) can **A 2: ARGUICAO ORAL E DEFESA DO PROJETO DE PESQUISA**<br>Participarão da Etapa 2 apenas os(as) candidatos(as) aprovados(as) na Etapa 1: análise do<br>projeto de pesquisa.<br>A Etapa 2 consiste em um momento sincrono composto de dua 1. Participarão da Etapa 2 apenas os(as) candidatos(as) aprovados(as) an Etapa 1: análise do<br>
projeto de pesquisa.<br>
2. A Etapa 2 consiste en um momento sincrono composto de duas fases (Fase 1 – Arguição oral e<br>
Fase 2 – D 2. A Etapa 2 consiste em um momento sinerono composto de duas fases (Fase 1 – Arguição oral c<br>
Fase 2 – Defesa do Projeto de Pesquisa), que ocorrerão no mesmo dia, em formato *on line*<br>
utilizando a plataforma *Google Mee* a 2 consiste em um momento sincrono composto de duas fases (Fase 1 – Arguição oral e<br>
2 – Defesa do Projeto de Pesquisa), que ocorrerão no mesmo dia, em formato *on line*<br>
ado a plataforma *Google Meet*, conforme procedim
- 
- 
- 
- -
	-
- utilizando a plataforma *Google Meet*, conforme procedimentos indicados nos subitens 29.2.7 a<br>
29.2.3. A Etapa 2 será realizada no período de 01 a 15 de abril de 2021, conforme cronograma a ser<br>
publicado no sito hutp://p 29.2.11 deste Edital.<br>
A Etapa 2 será realizada no período de **01 a 15 de abril de 2021**, conforme cronograma a ser<br>
publicado no sitio http://portal.ifm.edu.br/ppgep, no dia 29 de março de 2021.<br>
Em hipótese alguma, será A Etapa 2 será realizada no período de 01 a 15 de abril de 2021, conpublicado no sítio http://portal.ifm.edu.br/ppgep. no dia 29 de março de Em hipótese alguma, será realizada a Etapa 2 em data diferente da idisponibilizad publicado no sítio http://portal.ifrn.cdu.br/ppgep. no dia 29 de março de 2021.<br>
4. Em hipótese alguma, será realizada a Etapa 2 em data diferente da indicada no cronograma<br>
disponibilizado no sítio http://portal.ifm.edu. 4. Em hipótesc alguma, scrá realizada a Etapa 2 em data diferente da indicada no eronograma<br>disponibilizado no sitio http://portal.ifm.edu.br/ppgep.</u> conforme subitem 29.2.3.<br>**5.** A Etapa 2 será realizada e avaliada por u ibilizado no sítio http://portal.ifm.edu.br/ppgep, conforme subitem 29.2.3.<br>pa 2 será realizada e avaliada por uma banca composta por até 03 (três) examinadores<br>antes da Comissão de Seleção.<br>a e horário definidos no cronog **29.2.5.** A Etapa 2 será realizada e avaliada por uma banca composta por até 03 (três) examinadores<br>
integrantes da Comissão de Seleção.<br>
candidato(a) deverá acessar o *link* enviado pelo PPGEP para seu *e-mail* cadastrad integrantes da Comissão de Seleção.<br>
No dia e horário definidos no cronograma para o sorteio do tema de sua arguição, o(a)<br>
candidato(a) deverá acessar o *link* enviado pelo PPGEP para seu *e-mail* cadastrado no SGC.<br> **2.6** No dia e horário definidos no cronograma para o sorteio do tema de sua arguição, o(a) candidato(a) deverá acessar o *link* enviado pelo PPGEP para seu *e-mail* cadastrado no SGC.<br> **2.6.1.** O *link* enviado é de uso exclusi candidato(a) deverá acessar o *link* enviado pelo PPGEP para seu *e-mail* cadastrado no SGC.<br>
29.2.6.1. O *link* enviado é de uso exclusivo pelo candidato para a realização de toda a Etapa 2.<br>
29.2.6.2. É de responsabilid **29.2.6.1.** O *link* enviado é de uso exclusivo pelo candidato para a realização de toda a Etapa 2.<br> **29.2.6.2.** É de responsabilidade do candidato o sigilo em relação ao *link* da Etapa 2. O acesso por pessoa estranha ao
	-
	-
- 
- 
- 

EDITAL Nº 02/2021 – PPGEP/IFRN<br>resentando o documento original<br>deverá declarar-se sozinho no

- EDITAL N° 02/2021 PPGEP/IFRN<br>documento de identificação enviado no ato da inscrição, apresentando o documento original<br>com foto à banca por meio de sua câmera.<br> $O(A)$  candidato(a), a pedido dos integrantes da banca, dever EDITAL Nº 02/2021 – PPGEP/IFRN<br>documento de identificação enviado no ato da inscrição, apresentando o documento original<br>com foto à banca por meio de sua câmera.<br>O(A) candidato(a), a pedido dos integrantes da banca, deverá
- EDITAL N° 02/2021 PPGEP/IFRN<br>
com foto à banca por meio de sua câmera.<br>
29.2.11. O(A) candidato(a), a pedido dos integrantes da banca, deverá declarar-se sozinho no<br>
ambiente de prova bem como declarar seu aceite ao proc **EDITAL N° 02/2021 – PPGEP/IFRN**<br> **EDITAL N° 02/2021 – PPGEP/IFRN**<br>
com foto à banca por meio de sua câmera.<br>
O(A) candidato(a), a pedido dos integrantes da banca, deverá declarar-se sozinho no<br>
ambiente de prova bem como **EDITAL N° 02/2021 – PPGEP/IFRN**<br>
documento de identificação enviado no ato da inscrição, apresentando o documento original<br> **29.2.11.** O(A) candidato(a), a pedido dos integrantes da banca, deverá declarar-se sozinho no<br> **EDITAL N° 02/2021 – PPGEP/IFRN**<br> **EDITAL N° 02/2021 – PPGEP/IFRN**<br>
com foto à banca por meio de sua câmera.<br>  $O(A)$  candidato(a), a pedido dos integrantes da banca, deverá declarar-se sozinho no<br>
ambiente de prova bem com **EDITAL N° 022021 – PPGEP/IFRN**<br>com foto à banca por meio de sua câmera.<br>O(A) candidato(a), a pedido dos integrantes da banca, deverá declarar-se sozinho no<br>ambiente de prova bem como declarar seu aceite ao processo de gr  $selecaoppgep@ifrn.edu.br.$ EDITAL N<sup>o</sup> 022021 – PPGEP/IFRN<br>
com foto à banca por meio de sua câmera.<br>
29.2.11. O(A) candidato(a), a pedido dos integrantes da banca, deverá declarar-se sozinho i<br>
ambiente de prova bem como declarar seu aceite ao proc **EDITAI.** Nº 022021 – PPGEP/IFRN<br>
documento de identificação enviado no ato da inscrição, apresentando o documento or<br>
com foto à banca por meio de sua câmera.<br> **29.2.11.** O(A) candidato(a), a pedido dos integrantes da ba **EDITAL N° 022021 – PPGEP/IFRN**<br>
29.2.11. O(A) candidato(a), a pedido dos integrantes da banea, deverá declarar-se sozinho no<br>
ambiente de prova bem como declarar seu aceite ao processo de gravação da Etapa 2.<br>
29.2.12. O **EDITAL. N° 022021 – PPGEF/IFRS**<br>
argumento de identificação enviado no ato da inscrição, apresentando o documento original<br>
1. O(A) candidato(a), a pedido dos integrantes da banea, deverá declarar-se sozinho no<br>
ambiente **EDITAL N° 022021** – PPGEP/IFRS<br>
commento de identificação enviado no ato da inscrição, apresentando o documento original<br>
1. O(A) candidato(a), a pedido dos integrantes da banca, deverá declarar-se sozinho no<br>
ambiente d **EXECUTE ANALLA CONSERVATE CONSERVATE CONSERVATE CONSERVATE CONSERVATE CONSERVATE CONSERVATE CONSERVATE CONSERVATE CONSERVATE CONSERVATE CONSERVATE CONSERVATE CONSERVATE CONSERVATE CONSERVATE CONSERVATE CONSERVATE CONSERV** com foto à banca por meio de sua câmera.<br>
29.2.11. O(A) candidato(a), a pedido dos integrantes da banca, deverá declarar-se sozinho no<br>
ambiente de prova bem como declarar seu aceite ao processo de gravação da Etapa 2.<br>
2 **29.2.11.** O(A) candidato(a), a pedido dos integrantes da banca, deverá declarar-se sozinho no<br>ambiente de prova bem como declarar seu aceite ao processo de gravação da Etapa 2.<br> **29.2.12.** O(A) candidato(a) terá direito  $\Omega(A)$  candidato(a) terá direito a solicitar a gravação da Etapa 2 passados 15 (quinze) dias da finalização do processo seletivo até o prazo máximo de 60 (sessenta) dias, quando essas gravação ficarão indisponíveis. A sol finalização do processo seletivo até o prazo máximo de 60 (sessenta) dias, quando essas gravações ficarão indisponíveis. A solicitação deverá ser encaminhada por *e-mail* para selecaopp<u>aepi@ifrin.edu.br</u>.<br>
A Etapa 2 NÃO
	-

- gravações frantas inalgromiveis. A solicitação devera ser encaminhada por *e-mail* para<br>selecaoppgepi@ifrin.edu.br.<br> **A Etapa 2 NÃO caberá recurso.**<br> **2: Fase 1 arguição oral**<br> **2: Fase 1 arguição oral**<br> **2: Fase 1 a Altapa 2 NÃO caberá recurso.**<br> **Altapa 2 NÃO caberá recurso.**<br> **A2: Fase 1 – arguição oral**<br> **demada arguição ao tempo disponenta e ao tempo disponenta e o tempo disponenta e o tempo disponenta e ao tempo disponenta e ao** 29.3.1. A benda arguição de cada a cada candidato será sorteado no dia anterior à realização da respectiva<br>
29.3.1. O tema da arguição de cada candidato será sorteado no dia anterior à realização da respectiva<br>
arguição e 29.3.1. A text a language o eada candidato será sorteado no dia anterior à realização da respectiva<br>
arguição cm plataforma virtual, cujo *link* de acceso será enviado até quarenta e oito horas (48h)<br>
antes da data do sor
- 
- 
- -
	-
	-
	-
- 
- examinadores. aguyeo en paramerar a rancela en antica de sonte de valores de projections antes da data do sorteio pelo e-mail que consta em sua inscrição no SGC.<br>
29.3.3. O(A) candidato(a) terá até 15 (quinze) minutos para a exposição d Sites an dara do solidar pelo e suare que considerada in sua mostiva do Solo.<br>Os temas a serem sorteados por cada linha de pesquisa constam no **Anexo I** deste edital.<br>O(A) candidato(a) terá até 15 (quinze) minutos para a e 29.3.1. O condidato(a) traí até 15 (quinze) minutos para a exposição de seu tema, sem uso de recurso de projeção de sildes.<br>
29.3.4. A arguição oral será avaliada levando-se em consideração os seguintes critérios:<br>
a) exp **29.3.4.** A arguição oral será avaliada levando-se em consideração os seguintes critérios:<br>
a) exposição clara e adequada à situação comunicativa e à perspectiva teórica;<br>
b) cocrôncia com a bibliografia indicada neste cd **PESTA:** It us provided a can avera verture of the components of the propertiva teories,<br>
a) exposição dela cadequada à situação comunicative e à perspectiva teórica;<br> **c)** ocerência com a bibliografia indicada neste edit **b**) coerencia com a bibliografia indicada neste caita;<br>
c) sequenciação lógica, coesa e coerente dos conteídos relacionados ao ter<br>
d) adequação ao tempo disponibilizado para essa fase.<br>
A Comissão de Seleção disporá de 29.4.3. A Comissão de tempo disponsibilizado para essa fase.<br>
29.3.5. A Comissão de Seleção disponía de até 15 (quinze) minutos para arguição.<br>
29.3.6. A nota atribuída a cada candidato(a) na Fase 1 será a média aritmétic **d)** adequação ao tempo disponibilizado para essa fase.<br>
A Comissão de Seleção disporá de até 15 (quinze) minutos para arguição.<br>
A nota atribuida a cada candidato(a) na Fase 1 será a média aritmética das notas dos<br>
exami Comissão de Seleção disporá de até 15 (quinze) minutos para arguição.<br>
a nota atribuida a cada candidato(a) na Fase 1 será a média aritmética das notas dos<br>
acaminadores.<br>
De candidato que obtiver nota inferior a 70 (seten
- 
- 

- 29.3.4. A arguição de site a esta de resta de Projecia de Site de Projecia de Site de Projecia de Site de Projecia de Site de Projecia de Site de Projecia de Site de Projecia de Site de Projecia de Site de Projecia de Sit
	-
	- - candidato(a);
- EDITAL Nº 02/2021 PPGEP/IFRN<br>a área da Educação Profissional e<br>orado no PPGEP dedicando-se às EDITAL N° 02/2021 – PPGEP/IFRN<br>
b) o domínio na argumentação para justificar sua inclusão na área da Educação Profissional e<br>
c) a clareza na elaboração do discurso oral;<br>
d) a disponibilidade de tempo para cursar o mestra
- 
- EDITAL Nº 02/2021 PPGEP/IFRN<br>na Linha de Pesquisa escolhida;<br>a clareza na elaboração do discurso oral;<br>a disponibilidade de tempo para cursar o mestrado ou doutorado no PPGEP, dedicando-se<br>disciplinas, à produção acadêmi EDITAL N° 02/2021 – PPGEP/IFRN<br>
b) o domínio na argumentação para justificar sua inclusão na área da Educação Profissional e<br>
ra Linha de Pesquisa escolhida;<br>
c) a clareza na elaboração do discurso oral;<br>
d) a disponibilid EDITAL N° 02/2021 – PPGEP/IFRN<br>
a Linha de Pesquisa escolhida;<br>
c) a clareza na elaboração do discurso oral;<br>
d) a disponibilidade de tempo para cursar o mestrado ou doutorado no PPGEP, dedicando-se às<br>
disciplinas, à prod EDITAL N° 02/2021 – PPGEP/IFRN<br>na Linha de Pesquisa escolhida;<br>a clareza na elaboração do discurso oral;<br>a disponibilidade de tempo para cursar o mestrado ou doutorado no PPGEP, dedicando-se às<br>disciplinas, à produção acad EDITAL N° 02/2021 – PPGEP/I<br>EDITAL N° 02/2021 – PPGEP/I<br>na Linha de Pesquisa escolhida;<br>a clareza na elaboração do discurso oral;<br>a disponibilidade de tempo para cursar o mestrado ou doutorado no PPGEP, dedica<br>disciplinas, 29.4.5. O cardidato que obtiver nota inferior a 70 (setenta) pontos nestra Fase estará eliminado do processo seletivo.<br>
29.4.5. O acadidato que obtiver nota inferior a 70 (setenta) pontos nestra Fase estará eliminadores.<br> **EDITAL N° 022021 – PPGEP/IFRN**<br>
29.1021 – PPGEP/IFRN<br>
29.1021 – PPGEP/IFRN<br>
29.1021 – PPGEP/IFRN<br>
29.1021 – PCGEP/IFRN<br>
29.1021 – PCGEP/IFRN<br>
29.1021 – PCGEP/IFRN<br>
29.1021 – PCGEP/IFRN<br>
29.1021 – PCGEP/IFRN<br>
29.1021 – PCG **EDITAL N° 02202**<br> **EDITAL N° 02202**<br> **EDITAL N° 02202**<br> **IO** a clareza na elaboração do discurso oral;<br> **d)** a disponibilidade de tempo para cursar o mestrado ou doutorado no PPG<br>
discribinas, à produção acadêmico-cientí **EDENTAL ANTAL ANTAL ANTAL ANTAL ANTAL ANTAL ANTAL ANTAL ANTAL ANTAL ANTAL ANTAL ANTAL ANTAL ANTAL ANTAL ANTAL ANTAL ANTAL ANTAL ANTAL ANTAL ANTAL ANTAL ANTAL ANTAL ANTAL ANTAL ANTAL ANTAL ANTAL ANTAL ANTAL ANTAL ANTAL AN EDITALN' 022021 – PPGEP/IFRN**<br>
29.6. O resultado final da Etapa 2 será divulgado no divustado no PPGEP, dedicando-se às<br>
disspirmibilidade de tempo para cursar o mestrado ou doutorado no PPGEP, dedicando-se às<br>
disspirmi **EDITAL.N:** 022021 – PPGEP/IRN: **a** and inclusion and inclusion and inclusion and inclusion and inclusion and inclusion and inclusion and inclusion and inclusion and inclusion and inclusion and inclusion and inclusion and IDENTAL, SE EDENTAL, SE EDENTAL, SE EDENTAL, SE EDENTAL, SE EDENTAL, SE EDENTADO PROFEIP, dedicando-se às<br>
al Linha de Pesquisa escolhida;<br>
c) a clareza na elaboração do discurso oral;<br>
de als prombibilidades de tempo para 30. A média final de cada candidato(a) arra instificar sua inclusão na área da Educação Profissional c<br>
30. a clareza na elaboração do discurso oral;<br>
30. a dissertiação ou texe.<br>
30. a dissertiação ou texe.<br>
29.44. A not ma Linna de Pesquisa escolinda;<br>
e) a clareza na claboração do discurso oral;<br>
d) a disponibilidade de tempo para cursar o mestrado ou doutorado no PPGEP, dedicando-se às<br>
discriplinas, à produção acadêmico-científica, à r
	- examinadores.
	-
	-
	-

- 
- 
- 31. A nota mínima elaboração no uscurso ora;<br>
31. dissembificada de tempo para cursar o mestrado ou doutorado no PPGFP, dedicando-se às<br>
31. A nota artibulida a cada candidato(a) na Fase 2 será a média aritmética das nota **d)** a disponibiladed e tempo para cursar o mestrado ou doutorado no PPGEP, dedicando-se às<br>
dissertação ou tese.<br> **29.4.4.** A nota atribuida a cada candidato(a) na Fase 2 será a média aritmética das notas dos<br>
cxaminador **29.44.** A nota artibuída a cada candidato(a) na Fase 2 será a média aritmética das notas dos<br>
examinadores.<br> **29.45.** O readidato que obtiver nota inferior a 70 (setenta) pontos nesta Fase estará eliminado do<br>
processo s **29.4.4.** A nota atribuida a cada candidato(a) na Fase 2 será a média aritmética das notas dos<br>examinadores.<br>**29.4.5.** O candidato que obtiver nota inferior a 70 (setenta) pontos nesta Fase estará eliminado do<br>processo se **29.44.** A nota attribuida a cada candidato(a) na Fase 2 sera a media aritmetica das notas dos<br> **29.4.5.** O candidato que obtiver nota inferior a 70 (setenta) pontos nesta Fase estará eliminado do<br>
processo seletivo.<br> **29** examinadores.<br>
29.4.5. O candidato que obtiver nota inferior a 70 (setenta) pontos nesta Fase estará eliminado do<br>
processo seletivo.<br>
29.4.6. À Fase 2 da Etapa 2 NÃO caberá recurso.<br>
2.5. O resultado final da Etapa 2 se **29.4.5.** O candidato que obtiver nota inferior a 70 (setenta) pontos nesta Fase estará el processo seletivo.<br> **29.4.6.** À Fase 2 da Etapa 2 NÃO caberá recurso.<br> **25.0 resultado final** da Etapa 2 será divulgado no **dia 20** processo seletivo.<br>
29.46. À Fase 2 da Etapa 2 NAO caberá recurso.<br>
29.5. O resultado final da Etapa 2 scrá divulgado no dia 20 de abril de 2021, no sítio<br>
http://portal.ifm.cdu.br/ppgcp, e no Portal do(a) Candidato(a), e 29.4.6. À Fase 2 da Etapa 2 NÃO caberá recurso.<br>
29.5. O resultado final da Etapa 2 será divulgado no dia 20 de abril de 2021, no sitio<br>
http://portal.ifm.edu.br/ppgep, e no Portal do(a) Candidato(a), em http://processose 29.5. To esultado final da Etapa 2 scrá divulgado no dia 20 de abril de 2021, no sitio<br>
http://processoseletivo.ifrn.edu.br.<br>
DO RESIUTADO FINAL, DA DIVULGAÇÃO E DA VALIDADE<br>
30. A média final de eada candidato(a) scrá co **RESULTADO FINAL, DA DIVULGAÇÃO E DA VALIDADE**<br>
A média final de cada candidato(a) será expressa sob a forma de nota, em uma escala de  $\theta$  (zero) a<br> **A** nota mímima para aprovação no processo seleivo será 70 (setenta) po média final de cada candidato(a) será expressa sob a forma de nota, em uma escala de 0 (zero) a 100<br>
a) pontos, sendo classificatória por ordem decrescente.<br>
a nota múnima para aprovação no processo seletivo será 70 (seten **n)** pontos, sendo elassiticatoria por ordem decrescente.<br>
nota mínima para aprovação no processo seletivo seria 70 (setenta) pontos, sendo calculada pela<br>
ila aritmética simples das 03 (três) notas obtidas nas 02 (duas) nota mínima para aprovação no procesos seleitvo será 70 (setenta) pontos, sendo calculada pela<br>ia aritmética simples das 03 (três) notas obtidas nas 02 (duas) clapas do procesos seleitvo.<br>ao considerados classificados os(a aramonio considerados classificados o (sel, monde considerados a) aprovados (as) aprovados mentenos na forma do imite do precenhimento das vagas constantes no item 2 deste Edital, especificamente de acordo com<br>imite do pre av considerados cassintatados selas constantes no item 2 deste Edital, específican<br>o límite do preenchimento das vagas constantes no item 2 deste Edital, específican<br>únero de vagas destinadas à ampla concorrência e/ou à re o número de vagas destimadas à ampla concorrência cou à reserva de vagas para autodeclarados(as) negro<br>
subicm 2.2 e Quadros I e 2.<br>
33. Em caso de não preenchimento total das vagas em qualquer das Linhas de Pesquisa, conf
- 
- (preto ou pardo) ou indígena ou pessoas com deficiência, em cada curso c Linha de Pesquisa, conforme<br>
Em caso de não precnehimento total das vagas em qualquer das Linhas de Pesquisa, de qualquer dos<br>
Em caso de não precneh 33. Fm caso de não prenchimento total das vagas em qualquer das Linhas de Pesquisa, de qualquer dos<br>
cursos, as vagas poderão ser remanejadas para outra Linha de Pesquisa.<br>
34. Os(as) candidatos(as) aprovados(as), mas não Em caso de não preenchimento total das vagas em qualquer das Linhas de Pesquisa, de qualquer dos<br>
eursos, as vagas poderão se remanejadas para outra Linha de Pesquisa.<br>
Os (as) candidatos(as) aprovados(as), mas não classi 38. Na injetivo resultado final de processo de seleção este divulgado final deste processo de seleção tem validade apenas para o primeiro semestre de semestre de selectivo de apenas para o primeiro semestre de apenas para
- -
	-
	-
	-
	-
- 
- 
- 

- EDITAL Nº 02/2021 PPGEP/IFRN<br>aproveitamento posterior.<br>Linha de Pesquisa, solicitará sua EDITAL N° 02/2021 – PPGEP/IFRN<br>CONFORMERICULAS<br>CO(A) candidato(a) classificado(a) dentro das vagas disponíveis por Linha de Pesquisa, solicitará sua<br>matrícula pelo *e-mail* <u>selecao.ppgep@ifrn.edu.br,</u> nos dias 26 a 30 de conforme este Edital, não havendo, em hipótese alguma, possibilidade de **DAS MATRÍCULAS**<br> **DAS MATRÍCULAS**<br> **39.** O(A) candidato(a) classificado(a) dentro das vagas disponíveis po<br>
matrícula pelo *e-mail* selecao.ppgep@ifr **EDITAL N° 02/2021 – PPGEP/IFRN**<br> **DAS MATRÍCULAS**<br> **39.** O(A) candidato(a) classificado(a) dentro das vagas disponíveis por Linha de Pesquisa, solicitará sua<br>
matrícula pelo *e-mail* <u>selecao.ppeep@ifrn.edu.br</u>, **nos dia** EDITAL N° 02/2021 – PPGEP/IFRN<br> **SMATRÍCULAS**<br>
O(A) candidato(a) classificado(a) dentro das vagas disponíveis por Linha de Pesquisa, solicitará sua<br>
matrícula pelo *e-mail* <u>selecao.ppgep@iffn.edu.br</u>, nos dias 26 a 30 de **EDITAL N° 02/2021 – PPGEP/IFRN**<br> **SMATRÍCULAS**<br> **SMATRÍCULAS**<br>  $O(A)$  candidato(a) classificado(a) dentro das vagas disponíveis por Linha de Pesquisa, solicitará sua<br>
matricula pelo *e-mail* <u>selecao ppeep@ifm.edu.br</u>, **n EDITAL N° 02/2021 – PPGEP/IFRN**<br> **EDITAL N° 02/2021 – PPGEP/IFRN**<br> **SMATRÍCULAS**<br>  $O(A)$  candidato(a) classificado(a) dentro das vagas disponíveis por Linha de Pesquisa, solicitará sua<br>
matrícula pelo *e-mail* <u>selecao pp</u> **EDITAL N° 022021 – PPGEP/IFRN**<br> **EDITAL N° 022021 – PPGEP/IFRN**<br> **AS MATRÍCULAS**<br> **D.** O(A) candidato(a) classificado(a) dentro das vagas disponíveis por Linha de Pesquisa, solicitará sua matricula pelo *e*-mail <u>selecao</u> **EDITAL N° 022021 – PPGEP/IFRN**<br> **DAS MATRÍCULAS**<br> **DAS MATRÍCULAS**<br> **DAS MATRÍCULAS**<br> **DAS MATRÍCULAS**<br> **DAS MATRÍCULAS**<br> **DAS MATRÍCULAS**<br> **DAS MATRÍCULAS**<br> **DAS**<br> **DAS MATRÍCULAS**<br> **DAS**<br> **DAS**<br> **DAS**<br> **DAS**<br> **DAS**<br> **D** 
	-
- mail selecao.ppgep@ifrn.edu.br
- **EDITAL Nº 022021 PPGEP/FRN**<br> **EDITAL Nº 022021 PPGEP/FRN**<br> **ATRÍCULAS**<br>
(a) candidato(a) classificado(a) dentro das vagas disponíveis por Linha de Pesquisa, solicitará sua<br>
pricula pelo *e-mail* selecac.ppgep@ilfm.ed **EDITAL N° 022021 – PPGEP/IFRN**<br> **EDITAL N° 022021 – PPGEP/IFRN**<br> **Candidato(a)** classificado(a) dentro das vagas disponíveis por Linha de Pesquisa, solicitará sua<br>
sual pelo e-mail <u>selceao pperp@ifm.edu.br</u>, **nos dias 2 EDITAL N° 022021 – PPGEP/FRN**<br> **FRÍCULAS**<br> **Candidato(a)** classificado(a) dentro das vagas disponíveis por Linha de Pesquisa, solicitará sua<br>
uala pelo e-mail <u>selecao,oppep@ifm.edu.br</u>, **nos dias 26 a 30 de abril de 202 EDITAL N° 022021 – PPGEP/IFRY**<br> **EDITAL N° 022021 – PPGEP/IFRY**<br> **Carticula AS**<br>
candidato(a) classificado(a) entro das vagas disponíveis por Linha de Pesquisa, solicitará sua<br>
sua pelo *e-mail* selecso.ppgep@ifm.edu.br, **EDITAL N° 02/2021 – FINCULAS**<br> **EDITAL N° 02/2021 – PRÍCULAS**<br>
candidato(a) classificado(a) dentro das vagas disponíveis por Linha de Pesquisula pclo *e-mail* sclecso.orggep@ifm.edu.br, nos dias 26 a 30 de abril de 2021, **EDITAL N° 022021**<br> **EDITAL N° 022021**<br> **EDITAL N° 022021**<br> **EDITAL N° 022021**<br> **EDITAL N° 022021**<br>
(a) classificado(a) dentro das vagas disponíveis por Linha de Pesqui<br>
pricula pelo *e-mail* <u>selecao.ppgep@ifrn.edu.br</u>, forme este Edital, não havendo, em hipótese alguma, possibilidade de aproveitamento posterior.<br> **ATRÍCULAS**<br>
(c) candidato(a) classificado(a) dentro das vagas disponíveis por Linha de Pesquisa, solicitar<br>
rícula pelo *e-ma* **IATRÍCULAS**<br>
(condidato(a) classificado(a) dentro das vagas disponívcis por Linha de Pesquisa, solicitará sua ricula pelo *e-mail* selecao.ppep@ifirm.edu.br. nos dias 26 a 30 de abril de 2021, encaminhando os<br>
tienal de d (c) candidato(a) classificado(a) dentro das vagas disponíveis por Linha de Pesquisa, solicitará sua rícula pelo *e-mail* <u>selecao.pperp@ifin.edu.br</u>, **nos dias 26 a 30 de abril de 2021**, encaminhando os unenantos que estã rícula pelo *e-mail* <u>selceao.ppgep@ifm.cdu.br</u>, **nos dias 26 a 30 de abril de 2021**, encaminhando os<br>umentos que estão previsios no item 40 deste Edital, em arquivo único no formato de extensão pdf,<br>cando como assunto: " nentos que estão previstos no item 40 deste Edital, em arquivo único no formato de extensão pdf,<br>
Ao candidato(a) aprovado(a) que não realizar a matricula neste período perderá o direito à vaga.<br>
A candidato(a) aprovado(a)  $O(A)$  candidato(a) aprovado(a) que não realizar a matrícula neste período perderá o direito à<br>
ato da solicitação da matrícula, o(a) candidato(a) deve enviar a seguinte documentação *i*<br>
selecao.ppgep@ifm.edu.br<br>
a) Docum ato da solicitação da matricula, o(a) candidato(a) deve enviar a seguinte documentação anexa ao e-<br>
/selecao.ppgep@jifm.edu.br<br>
Segurança Pública ou pelas Forças Armadas, Policias Militares, Ordens ou Conselhos que, por le *l* selecao.ppgep@jifm.edu.br<br>
a) Documento de identificação com foto (Carteira de Identidade expedida pelas Secretarias d<br>
Segurança Pública ou pelas Forças Armadas, Polícias Militares, Ordens ou Conselhos que, por le<br>
fe a) Documento de identificação com foto (Carteira de Identidade expedida pelas Secretarias de Conservante Públicica o pelas Forças Armadas, Policias Militares, Ordens ou Conselhos que, por lei<br>cieral, tenha validade como do Segurança ruouca ou peas rorças Armadas, roucas summates, oncess ou consenso de réderal, tenha validade como documento de dentidade e possibilite a conferência da foto assinatura, ou Carteira Profissional ou Passaporte ou
	-
	-
	-
	-
	- Doutorado);
	-
	-
	-
	-
	-
	- assinatura, ou Carteira Profissional ou Passaporte ou Carteira de Habilitação com fotografia, na<br>
	forma da Lei nº 9.503/1997);<br>
	c) Uma foto 3x4 recente;<br>
	c) Cadastro de Pessoa Física (CPF);<br>
	d) Registro Nacional de Estrang
- forma da Lei nº 9.503/1997);<br>
Uma foto 3x4 recente;<br>
Cadastro de Pessoa Física (CPF);<br>
Registro Nacional de Estrangeiro (RNE) ou passaporte para candidatos/as estrangeiros/as;<br>
Riploma de graduação, emitido por instituição Uma foto 3x4 recente;<br>
Cadastro de Pessoa Física (CPF);<br>
Registro Nacional de Estrangeiro (RNE) ou passaporte para candidatos/as estrangeiros/as;<br>
Diploma de graduação, emitido por instituição de ensino superior reconhecid e) Cadastro de Pessoa Física (CPF);<br>
d) Registro Nacional de Estrangeiro (RNE) ou passaporte para candidatos/as estrangeiros/as;<br>
e) Diploma de graduação, emitido por instituição de ensino superior reconhecida pelo MEC;<br> Cadastro de Pessoa Fistea (CFF),<br>
Registro Nacional de Estrangeiro (RNE) ou passaporte para candidatos/as estrangeiros/as;<br>
Riploma de graduação, emitido por instituição de ensino superior reconhecida pelo MEC;<br>
Diploma de Registro Nacional de Estrangeiro (RNE) ou passaporte para candidatos/as estrangeiros/as;<br>
Diploma de graduação, emitido por instituição de ensino superior reconhecida pelo MEC;<br>
Diploma de mestrado ou Ata de Defesa de Dis Diploma de graduação, emitido por instituição de ensino superior reconhecida pelo MEC;<br>
Diploma de mestrado ou Ata de Defesa de Dissertação com emissão de, no máximo, 06 (seis)<br>
meses, emitido por instituição de ensino su Diploma de graduação, emitido por instituição de ensino superior reconhecida pelo MEC;<br>Diploma de mestrado ou Ata de Defesa de Dissertação com emissão de, no máximo, 06 (seis)<br>Doutorado);<br>Certificado de Quitação com o Serv **f)** Diploma de mestrado ou Ata de Defesa de Dissertação com emissão de, no máximo, 06 (seis)<br> **Declaração do Internacional de Academia** pelo MEC (para o curso de<br> **g)** Histórico escolar da graduação;<br> **g)** Histórico esc messe, emitido per instituição de ensino superior reconhecida pelo MEC (para o curso de<br>
g) Histórico escolar da graduação;<br>
h) Certificado de Quitação com o Serviço Militar para candidatos do sexo masculino;<br>
i) Titulo de **a**<br> **h**) Critificado de Quitação com o Serviço Militar para candidatos do sexo masculino;<br>
i) Critidado de Nascimento ou de Casamento;<br>
i) Triulo de Eleitor e comprovante de quitação eleitoral referente à última eleição;<br> 42. A comprovación de Sensinetro ou de Casamento;<br>
42. A comprovaries de relaciones of residencia tomará pelo estudante a situation de Casamento de Eleitor e comprovante de euridação eleitoral referente à última eleição;<br> i) Certidão de Nascimento ou de Casamento;<br>
(i) Titulo de Eleitor e comprovante de quitação eleitoral referente à última eleição;<br>
(comprovante de residência atualizado;<br>
(b) Autodeclaração dirio-racial, devidamente assin i) Título de Eleitor e comprovante de quitação eleitoral referente à última eleição;<br>
k) Comprovante de residência atualizado;<br>
1) Autodeclaração étnico-racial, devidamente assinada pelo candidato, conformedisponéel no **A** 
	-
- 
- 

- EDITAL Nº 02/2021 PPGEP/IFRN<br>a condição do candidato como<br>nº 3.298/1999 e suas alterações e<br>gendamento informado via *e-mail* **42.1.** A Comissão Multiprofissional de Análise e Validação analisará a condição do candidato como deficiente nos termos da Lei nº 13.146/2015, do art. 43 do Decreto nº 3.298/1999 e suas alterações e da Súmula nº 377 do S EDITAL N° 02/2021 – PPGEP/IFRN<br>EDITAL N° 02/2021 – PPGEP/IFRN<br>deficiente nos termos da Lei n° 13.146/2015, do art. 43 do Decreto n° 3.298/1999 e suas alterações e<br>da Súmula n° 377 do Superior Tribunal de Justiça (STJ), med EDITAL N° 02/2021 – PPGEP/IFRN<br>deficiente nos termos da Lei n° 13.146/2015, do art. 43 do Decreto n° 3.298/1999 e suas alterações e<br>da Súmula n° 377 do Superior Tribunal de Justiça (STJ), mediante agendamento informado via EDITAL N° 02/2021 – PPG<br>
EDITAL N° 02/2021 – PPG<br>
deficiente nos termos da Lei n° 13.146/2015, do art. 43 do Decreto n° 3.298/1999 e sua<br>
da Súmula n° 377 do Superior Tribunal de Justiça (STJ), mediante agendamento informa **42.1.** A Comissão Multiprofissional de Análise e Validação analisará a condição do candidato como<br>deficiente nos termos da Lei nº 13.146/2015, do art. 43 do Decreto nº 3.298/1999 e suas alterações e<br>da Súmula nº 377 do S EDITAL N° 02/2021 – PPGEP/IFRN<br>
EDITAL N° 02/2021 – PPGEP/IFRN<br>
deficiente nos termos da Lei n° 13.146/2015, do art. 43 do Decreto n° 3.298/1999 e suas alterações e<br>
da Súmula n° 377 do Superior Tribunal de Justiça (STJ), EDITAL N<sup>o</sup><br>EDITAL N<sup>o</sup><br>deficiente nos termos da Lei n<sup>o</sup> 13.146/2015, do art. 43 do Decreto n<sup>o</sup> 3.298/<br>da Súmula n<sup>o</sup> 377 do Superior Tribunal de Justiça (STJ), mediante agendame<br>após a solicitação de matrícula.<br>A homolo **42.1.** A Comissão Multiprofissional de Análise e Validação analisará a condição do candidato como<br>deficiente nos termos da Lei n° 13.146/2015, do art. 43 do Decreto n° 3.298/1999 e suas alterações e<br>da Súmula n° 377 do S **EDITAL N° 022021 – PPGEP/IFRN**<br> **EDITAL N° 022021 – PPGEP/IFRN**<br>
deficiente nos termos da Lei n° 13.146/2015, do art. 43 do Decreto n° 3.298/1999 e suas alterações e<br>
da Súmula n° 377 do Superior Tribunal de Justiça (STJ) **42.1.** A Comissão Multiprofissional de Análise e Validação analisará a condição do candidato como deficiente nos termos da Lei nº 13.146/2015, do art. 43 do Decreto nº 3.298/1999 e suas alterações e da Súmula apos a soli EDITAL N<sup>o</sup> 022021 – PPGCEP/FREN<br>
deficiente nos termos da Lei nº 13.146/2015, do art. 43 do Deirerto a condição do candidato como<br>
da Súmula nº 377 do Superior Tribunal de Justiça (STJ), mediante agendamento informado vi **EDECT AS COMISSÃO Multiprofissional de Análise e Validação analisará a condição do candidato como del Coriette nos termos da Lei nº 13.146/2015, do art. 43 do Decreto nº 3.298/1999 e suas alterações e da Súmula nº 377 do** 42.1. A Comissão Multiprofissional de Análise e Validação analisar a condição do candidato como<br>deficiente nos termos da Lei nº 13.146/2015, do art. 43 do Decreto nº 3.298/1999 e sua alterações e<br>da Súmula nº 377 do Super A Comissão Multiprofissional de Análise e Validação analisará a condição do candidato como<br>deficiente nos temos da Lei nº 13.146/2015, do art. 43 do Decreto nº 3.298/1999 e suas alterações e<br>a Súmula nº 377 do Superior Tr . A Comissão Multiprofissional de Análise e Validação analisará a condição do candidato como deficiente nos termos da Lei nº 13.146/2015, do art. 43 do Decreto nº 3.298/1999 e suas alterações e da Súmula mº 377 do Superio mussa Multiprofissional de Anatise c validação anatisara a condidação anatisara do candidato como<br>entre nos termos da Lei nº 13.146/2015, do art. 43 do Decreto nº 3.298/1999 e suas alterações e<br>mula nº 377 do Superior Trib
- 
- ente nos termos da Lei n° 13.146/2015, do art. 43 do Decreto n° 3.298/1999 o<br>mula n° 377 do Superior Tribunal de Justiça (STJ), mediante agendamento inf<br>solicitação de matrícula.<br>mologação da matrícula dos candidatos aprov após a solicitação de matricula.<br>
42.2. A homologação da matricula dos candidatos aprovados na reserva de vagas para Pessoas com<br>
Deficiência (PeD) está condicionada ao parecer FAVORÁVEL da Comissão Multiprofissional de<br>
4 A homologação da matricula dos candidatos aprovados na reserva de vagas para Pessoas com<br>Deficiência (PcD) está condicionada ao parecer FAVORÁVEL da Comissão Multiprofissional de<br>Análise e Validação.<br>O resultado do parecer
- 
- -
- 
- 
- Deficiência (PcD) está condicionada ao parecer FAVORÁVEL da Comissão Multiprofissio<br>
Análise e Validação.<br>
42.3. O resultado do parecer e a consequente homologação da matrícula do candidato a uma das<br>
reservadas serão pub 42.8. Perderá o direito à vaga o direito à vaga o direito à vaga o direito à vaga o direito à vagas o direito de prederénación de predrémiento de al 30 de abril de 2021.<br>
42.4. O resultado do pareceiro de vagas para Pesso O resultado do parecer e a consequente homologação da matrícula do candidato a uma das vagas<br> **shoridates** serão publicados no sitio do PPGEP (http://portal.ifm.edu.br/ppgep), **a partir do dia 30 de**<br> **or/A)** candidate(a) reservadas serão publicados no sítio do PPGEP (http://portal.ifm.edu.br/ppgep), a partir do dia 30 de<br>
ol/A) candidato(a) aprovado na reserva de vagas para Pessoa com Deficiência (PcD) que não entregar<br>
qualquer que seja a **abril de 2021.**<br>
O(A) candidato(a) aprovado na reserva de vagas para Pessoa com Def<br>
qualquer que seja a documentação comprobatória elencada ou outi<br>
solicitadas pelo IFRN, no período estabelecido, será eliminado do proc **42.4.** O(A) candidato(a) aprovado na reserva de vagas para Pessoa com Deficiência (PcD) que não entregar qualquer que siga a documentação comprobabina elencada o usutros documentação da documentação à Comissão Multiprofi qualquer que seja a documentação comprobatória elencada ou outros documentos e informações<br>solicitadas pelo IFRN, no periodo estabelecido, será eliminado do processo seletivo.<br>5. O não comparecimento na data e horário info solicitadas pelo IFRN, no período estabelecido, será eliminado do processo seletivo.<br>
2.5. O não comparecimento na data e horário informados via *e-mail* para apresentação da documentação à Comissão Multiprofissional de A **42.5.** O não comparecimento na data e horário informados via *e-mail* para apres<br>
Comissão Multiprofissional de Análise e Validação implicará na eliminação<br> **42.5.1.** Em virtude da pandemia do COVD-19, o comparecimento d
- 

- 42. As variables preenchidas, and covid-19, o comparecimento de que trata o item 42.5 products or virtual e, nesse caso, a entrega da documentação original deverá ser feita quando do retorno às<br>atividades presenciais.<br>42.6 **42.5.1.** Em virtude da pandemia do COVD-19, o comparecimento de que trata o item 42.5 poderá ser virtual e, resse caso, a entrega da documentação original deverá ser feita quando do retorno às atividades presenciais.<br>
at virtual e, nesse caso, a entrega da documentação original deverá ser feita quando do retorno às<br>
2.6. O parecer da Comissão Multiprofissional de Análise e Validação terá decisão terminativa sobre a<br>
qualificação do(a) cand atividades presenciais.<br>
2.6. O parecer da Comissão Multiprofissional de Análise e Validação terá decisão terminativa sobre a qualificação do(a) candidato(a) como deficiente e seu respectivo grau.<br>
2.7. A esse parecer NÃO (PcD). qualificação do(a) candidato(a) como deficiente e seu respectivo grau.<br>
42.7. A esse parecer NÃO caberá recurso.<br>
42.8. Perderá o direito à vaga o(a) candidato(a) que se declarar beneficiário de uma determinada reserva de 2.7. A esse parecer NÃO caberá recurso.<br>
2.8. Perderá o direito à vaga o(a) candidato(a) que se declarar beneficiário de uma determinada reserva de vaga e que não conseguir apresentar a comprovação necessária no momento da **42.8.** Perderá o direito à vaga o(a) candidato(a) que se declarar benefica vaga e que não conseguir apresentar a comprovação necessária mesmo que a nota obtida seja sufíciente para que o(a) candidato de concorrência.<br> **4** vaga e que não conseguir apresentar a comprovação necessária no momento da solicitação matricula,<br>
mesmo que a nota obtida seja sufíciente para que o(a) candidato(a) consiga aprovação em outro grupo<br>
43. A prostação de in mesmo que a noto concertineiro para que o(a) candidato(a) consiga aprovação em outro grupo<br>
de concertineia.<br>
predicipamento que lhe assegure o contraditório e a ampla defesa, ensejará o cancelamento de sua matrícula, em<br>
- 

## PPGEP/IFRN

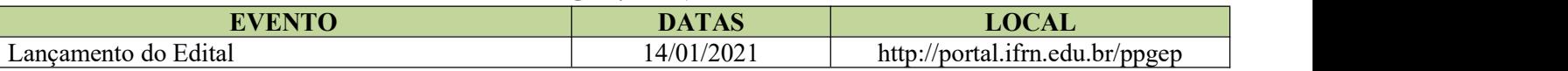

## PPGEP/IFRN

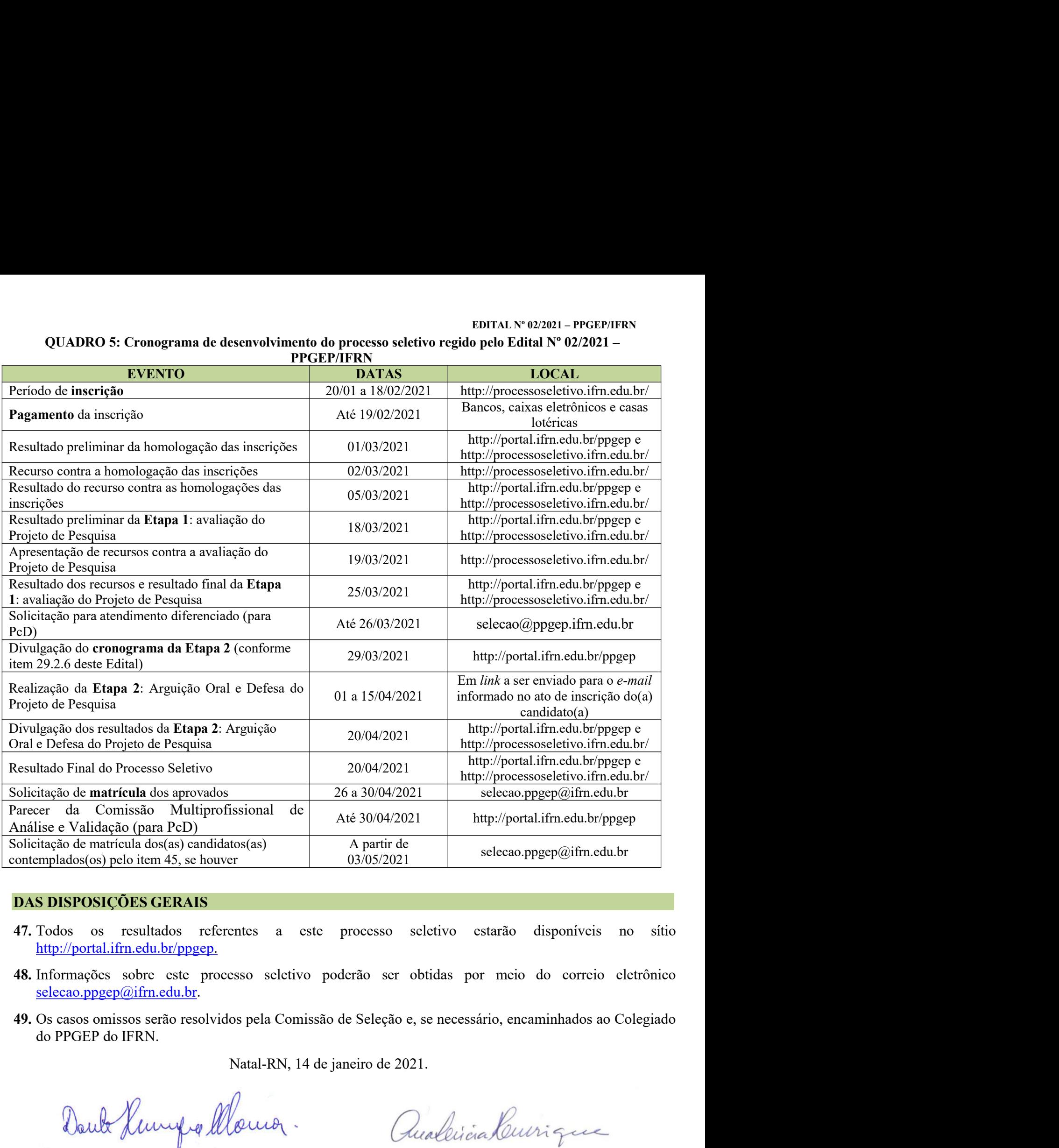

- http://portal.ifrn.edu.br/ppgep.
- selecao.ppgep@ifrn.edu.br.
- Solid idea<br>
Solid idea (1992)<br>
Solid idea (1992)<br>
Solid idea (1992)<br>
Solid idea (1992)<br>
Solid idea (1992)<br>
The Correlation of the Solid idea (1993)<br>
The Correlation of the Solid islaminated (1994)<br>
Dante Henrique Moura<br>
P

Pró-Reitor de Ensino

selecao.ppgep@ifm.edu.br<br>
eletivo estarão disponíveis no sítio<br>
bbtidas por meio do correio eletrônico<br>
se necessário, encaminhados ao Colegiado<br>
11.<br>
lua Lúcia Samento Henrique<br>
Coordenadora PPGEP-IFRN<br>
14 Eletivo estarão disponíveis no sítio<br>potidas por meio do correio eletrônico<br>se necessário, encaminhados ao Colegiado<br>1.<br>*La deletrêna deletrônica*<br>Ana Lúcia Sarmento Henrique<br>Coordenadora PPGEP-IFRN

Portaria nº 1778/2020 - RE/IFRN<br>Matrícula Siape: 277148

EDITAL N° 02/2021 – PPGEP/IFRN<br>1° 25/2021-RE/IFRN<br>ula Siape: 277143 EDITAL N° 02/2021 – PPGEP/<br>
Portaria n° 1778/2020 - RE/IFRN<br>
Matrícula Siape: 277148<br>
Matrícula Siape: 277143 EDITAL Nº 02/2021 – PPGEP/IFRN<br>Portaria nº 25/2021-RE/IFRN<br>Matrícula Siape: 277143 Matrícula Siape: 277143

- EDITAL Nº 02/2021 PPGEP/IFRN<br>ANEXO I TEMAS E BIBILOGRAFIA POR LINHA<br>TEMAS DA LINHA 1<br>1. A relação trabalho e educação e a Educação Profissional no Brasil.
	- EDITAL Nº 02/2<br>
	EDITAL Nº 02/2<br>
	TEMAS DA LINHA 1<br>
	1. A relação trabalho e educação e a Educação Profissional no Brasil.<br>
	2. A regulamentação da Educação Profissional e Tecnológica na legislação educacional do Brasi

EDITAL Nº 02/2021 – PPGEP/IFRN<br>1. A relação trabalho e educação e a Educação Profissional no Brasil.<br>2. A regulamentação da Educação e a Educação Profissional no Brasil.<br>3. A educação profissional no atual contexto da Refo EDITAL Nº 022021 – PPGEP/IFRN<br>2. A relação trabalho e educação e a Educação Profissional no Brasil.<br>2. A regulamentação da Educação Profissional e Tecnológica na legislação educacional do Brasil.<br>3. A educação profissional 3. **EDIMAS E BIBILOGRAFIA POR LINHA**<br>3. A relação trabalho e educação e a Educação Profissional no Brasil.<br>3. A regulamentação da Educação Profissional e Tecnológica na legislação educacional do Brasil.<br>3. A educação profi

EDITAL Nº 02/2021 –<br>
EDITAL Nº 02/2021 –<br> **TEMAS DA LINHA 1**<br>
1. A relação trabalho e educação e a Educação Profissional no Brasil.<br>
2. A regulamentação da Educação Profissional e Tecnológica na legislação educacional do B EDITAL N° 022021 – PPGEP/IFRN<br>TEMAS DA LINHA I<br>1. A relação trabalho e educação e a Educação Profissional no Brasil.<br>2. A regulamentação da Educação Profissional e Tecnológica na legislação educacional do Brasil.<br>3. A educ EDITAL Nº 022021 – PPGEP/IFRN<br>TEMAS DA LINHA I<br>1. A relação trabalho e educação e a Educação Profissional no Brasil.<br>2. A relação profissional articuladas de Tecnológica na legislação educacional do Brasil.<br>3. A educação p XXI.

EDITAL Nº 022021 – PPGEP/IFRN<br>
IN A TEMAS DA LINHA I<br>
1. A relação trabalho e educação e a Educação Profissional no Brasil.<br>
2. A regulamentação da Educação Profissional e Tecnológica na legislação educacional do Brasil.<br> EDITAL Nº GEZION - PTEMAS E BIBILOGRAFIA POR LINHA<br>
1. A relação trabalho e educação e a Educação Profissional no Brasil.<br>
2. A regulamentação da Educação Profissional e Tecnológica na legislação educacional do Brasil.<br>
3. **EXO I – TEMAS E BIBILOGRAFIA POR LINHA**<br>
1. A relação trabalho e educação e a Educação Profissional no Brasil.<br>
2. A regulamentação da Educação Profissional e Tecnológica na legislação educacional do Brasil.<br>
3. A educaçã https://memoria.ifrn.edu.br/bitstream/handle/1044/1835/RUMOS%20DA%20EDUCACA%20-%20EBOOK%20- XVI I – I EMAS E BIBILOGKAFIA POK LINHA<br>
1. A relação trabalho e educação e a Educação Profissional no Brasil.<br>
2. A regulamentação da Educação Profissional e Tecnológica na legislação educacional do Brasil.<br>
3. A educação **1. A relação trabalho e educação e a Educação Profissional no Brasil.**<br>
2. A regulamentação da Educação Profissional e Tecnológica na legislação educacional do Brasil.<br>
3. A cducação profissional no atual contexto da Refo 1. A relação trabalho e educação e a Educação Profissional no Brasil.<br>
2. A regulamentação da Educação Profissional e Tecnológica na legislação educacional do Brasil.<br>
3. A educação profissional no atual contexto da Reform 1: A readvao taotamo e cotocação e a Eutucação Frofissional no Erasi.<br>
2. A regulamentação da Educação Profissional e Tecnológica na legislação educacional do Brasil.<br>
3. A colocação profissional no data de Reforma do Ensi 2. A regnamento da Loteoco 1 roussional e Techologica na registação educacional do Diasi.<br>
3. A educação profissional no Brasil a partir do século XXI.<br>
4. As políticas de Educação Profissional no Brasil a partir do sécul 3. A educação profissional no atual contexto da Reforma do Ensino Médio, da BNCC e das Novas Diretrizes<br>Curriculares para o Ensino Médio.<br>4. As políticas de Educação Profissional no Brasil a partir do século XXI.<br>5. As pol Carinomates para o Laisno viceno.<br>
A. As políticas de Educação Profissional ancientadas com a Educação de Jovens e Adultos no Brasil a partir do século<br>
S. As políticas de Educação Profissional articuladas com a Educação d 5. As políticas de Educação Profissional articuladas com a Educação de Jovens e Adultos no Brasil a partir do século<br>
XXI.<br>
BIBLIOGRAFIA PARA OS TEMAS DA LINHA 1<br>
BARROS, Rosanna, LIMA, Paulo Gomes Lima e AZEVEDO, Márcio. confrontos de Estatego Frontos conceituals, son a Estatego de Sovieto e Frontos no Entan a pintur do Secto.<br>
XXI.<br>
BARROS, Rosanna, LIMA, Paulo Gomes Lima e AZEVEDO, Márcio. Rumos da educação e formação de jovens e<br>
adulto EDIBI.<br>
HBH.1OGRAFIA PARA OS TEMAS DA LINHA I<br>
BARROS, Rosanna, LIMA, Paulo Gomes Lima e AZEVEDO, Márcio. Rumos da educação e formação de jove<br>
adultos em Portugal e no Brasil: um balanço comparado de políticas e práticas. SARROS, Rosama, LIMA, Palo Gomes Lima at AZEVEDO, Márcio. Rumos da educação e formação de jovens e<br>adultos en Portugal e no Brasil: um balanço comparado de políticas e práticas. Natal: IFRN, 2019. Disponível em:<br>https://me BARROS, Rosanna, LIMA, Paulo Giomes Lima e AZEVEDO, Márcio. **Rumos da educação e formação**<br>
adultos en Portugal e no Brasil: um balanço comparado de politicas e práticas. Natal: IFRN, 2019. Disputed the portugal e no Brasi

Sesonant, part Sequence Freiar movive. 7: Hecsso em: 05 de jan. 2021.<br>CIAVATTA Maria, RAMOS Marise. Emsino Médio e Educação Profissional no Brasil: dualidade e fragmentas<br>CIAVATTA Maria, RAMOS Marise. Emsino Médio e Educa

Exterior Maria Christopher and Marchine Distribution 2011. Disponivel em:<br>
Revista Retratos da Escola, Brasilia, v. 5, n. 8, p. 27-41, jan./jun. 2011. Disponivel em:<br>
http://retratosdaescola.emmuvens.com.br/rde/issue/view/ H. No. 03, p. 288-302, 2018.<br>Ano 34, Vol. 03, p. 288-302, 2018.<br>MOURA, Dante Henrique; LIMA FILHO, Domingos Leite; SILVA, Mônica Ribeiro.<br>confrontos conceituais, projetos políticos e contradições históricas da educação bra

Notes S/memoria ifm edulorbistream bandae) congresso o resonato o resonato con rev., ano. 1 notes control interaction and the set of departical method. Deviative defines a resonative de properties de Ensino Médio: CLACA<sup>9</sup> Importetanseassonacumnvenssonatorionessae view itv. Reesso em: oo de jam 2021.<br>
RERIGOTTO, Gaudêncio. A polissemia da categoria trabalho e a batalha das ideias nas sociedades de classe. Revista<br>
HENRIQUE, Ana Lúcia Sarment EXIVOTTO, statectivo. A posissimia da calegora traduato va valenta das locas las sociedades de classe. Kevista<br>
HENRIQUE, Ana Lúcia Sarmento. O PROFJA e a reforma do ensino médio (LEI Nº 13.415/2017). Revista Holos,<br>
Ano 3 HENRIQUE, Ana Lúcia Sarmento. O PROEJA e a reforma do ensino médio (LEI Nº 13.415/2017). Revista Holos, Ano 34, Vol. 03, p. 288-302, 2018.<br>MOURA, Dante Henrique; LIMA FILHO, Domingos Leite; SLLVA, Mônica Ribeiro. Politecni MOURA, Dante Henrique; LIMA FILHO, Domingos Leite; SILVA, Mônica Ribeiro. Politecnia e formação integrada:<br>confrontos conceituais, projetos políticos e contradições históricas da educação brasileira. **Revista Brasileira de** 

EDITAL Nº 02/2021 – PPGEP/IFRN<br>5. Formação docente, Educação de Jovens e Adultos e diversidade em contextos da Educação Profissional.<br>BIBLIOGRAFIA PARA OS TEMAS DA LINHA 2:<br>ARROYO, Miguel G. Passageiros da Noite: do trabal EDITAL Nº 02/2021 – PPGEP/IFRN<br>BIBLIOGRAFIA PARA OS TEMAS DA LINHA 2:<br>ARROYO, Miguel G. Passageiros da Noite: do trabalho para a EJA - Itinerários pelo direito a uma vida justa.<br>BRASIL. Formação de professores para educaçã

EDITAL Nº 02/2021 – PPGEP/IFRN<br>
EDITAL Nº 02/2021 – PPGEP/IFRN<br>
BIBLIOGRAFIA PARA OS TEMAS DA LINHA 2:<br>
ARROYO, Miguel G. Passageiros da Noite: do trabalho para a EJA - Itinerários pelo direito a uma vida justa.<br>
Petrópoli EDITAL Nº 02/20<br>
S. Formação docente, Educação de Jovens e Adultos e diversidade em contextos da Educação Pr<br>
BIBLIOGRAFIA PARA OS TEMAS DA LINHA 2:<br>
ARROYO, Miguel G. Passageiros da Noite: do trabalho para a EJA - Itinerá EDITAL. Nº 022021 – PPGEP/IFRN<br>BIBLIOGRAFIA PARA OS TEMAS DA LINHA 2:<br>ARROYO, Miguel G. Passageiros da Noite: do trabalho para a EJA - Itinerários pelo direito a uma vida justa.<br>Petrópolis, RJ: Vozes, 2017.<br>BRASIL. Formaçã EDITAL Nº 02/2021 – PPGEP/IFRN<br> **EDILIOGRAFIA PARA OS TEMAS DA LINHA 2:**<br> **EIBLIOGRAFIA PARA OS TEMAS DA LINHA 2:**<br>
ARROYO, Miguel G. Passageiros da Noite: do trabalho para a EJA - Itinerários pelo direito a uma vida justa EDISPONICE EM: November 6 Adultos e diversidade em contextos da Educação Profissional.<br> **BIBLIOGRAFIA PARA OS TEMAS DA LINHA 2:**<br>
ARROYO, Miguel G. Passageiros da Noite: do trabalho para a EJA - Itinerários pelo direito a 2013. EDITAL.<sup>Nº</sup> 022021 – PPGEP/IFRN<br>EIBLIOGRAFIA PARA OS TEMAS DA LINHA 2:<br>BIBLIOGRAFIA PARA OS TEMAS DA LINHA 2:<br>ARROYO, Miguel G. Passageiros da Noite: do trabalho para a EJA – l'inerários pelo direito a uma vida justa.<br>Petr EDITAL N° 022021 – PPGEP/IFRN<br>
EDIBLIOGRAFIA PARA OS TEMAS DA LINHA 2:<br>
ARROYO, Miguel G. Passageiros da Noite: do trabalho para a EJA – Itinerários pelo direito a uma vida justa.<br>
ARROYO, Miguel G. Passageiros da Noite: d

americas/---ro-lima/---ilo-brasilia/documents/publication/wcms\_224250.pdf.

EDITAL.N<sup>o</sup> 022021 – PPGEP/IFRN<br>
EDITAL.N<sup>o</sup> 022021 – PPGEP/IFRN<br> **REBLIOGRAFIA PARA OS TEMAS DA LINHA 2:**<br>
ARROYO, Miguel G. **Passageiros da Noite:** do trabalho para a EJA – Itinerários pelo direito a uma vida justa.<br>
Pet **EDITAL.N° 022021 – PPGEP/IFRN**<br> **EDITAL.N° 022021 – PPGEP/IFRN**<br> **BIBLIOGRAFIA PARA OS TEMAS DA LINHA 2:**<br>
ARROYO, Miguel G. **Passageiros da Noite:** do trabalho para a EJA - Itinerários pelo direito a uma vida justa.<br>
Pet 2013.<br>
2017. ISSN 1807-1600. Disponível em: http://www.scielo.br/scielo.br/scielo.php?sciel=63.<br>
2018. ISSN 1807-1600. Disponível em: http://www.scielo.br/scieleng.php?index.php?index.php?index.php?index.php?index.php?inde 5. Formação docente, Educação de Jovens e Adultos e diversidade em contextos d<br> **BIBLIOGRAFIA PARA OS TEMAS DA LINHA 2:**<br>
ARROYO, Miguel G. Passageiros da Noite: do trabalho para a EJA - Itinerários p<br>
ARROYO, Miguel G. Pa mericas/--ro-lima/---ilo-brasiliat/locuments/publication/wens 224230.pdf.<br>nameticas/---ro-lima/---ilo-brasiliat/locuments/publication/wens 224230.pdf.<br>LEITE, José Yvan Pereira; MOURA, Dante Henrique; MEDEIROS NETA, Olivia

2. Formação decente, Francação de Moreiro e Natalen de Internacional e Internetions da Francação Internetional<br>ARROYO, Miguel G. Passageiros da Noite: do trabalho para a FIA - Itinerários pelo direito a uma vida justa.<br>ARR **BIBLIOGRAFIA PARA OS TEMAS DA LINHA 2:**<br>ARROYO, Miguel G. Passageiros da Noite: do trabalho para a EJA - Itinerários pelo direito a uma vida justa.<br>Petrópolis, RJ: Vozes, 2017.<br>BRASIL. Formação de professores para educaçã EXENT CONTROL THE STATE OF THE STATE AND PRIME ARROY CO, Miguel G. PERSIDENTIFY (NOT PRIME PROVIDITE). FORMASSIL. Formação de professores para educação profissional e tecnológica. Brasilia: Instituto Nacional de Estudos e 24782015000401057&lng=en&nrm=iso Example The Veces, 2013.<br>
Estudos e Pesquisas Educacionais Anisio Teixcirs (INEP), 2008. (Coleção Educação Superior em Debate, v. 8).<br>
Estudos e Pesquisas Educacionais Anisio Teixcirs (INEP), 2008. (Coleção Educação Superi RRASIL. Formação de professores para educação profissional e tecnológica. Brasília: Instituto Nacional de<br>Estudos e Pesquisas Educacionais Antiso Texteria (INEP), 2008. (Coleção Educação Saperior em Debat, v. 8).<br>Disponíve 2013.<br>
2013.<br>
2013.<br>
2013. INSSACTERE, Lucienne. (Org.). Diversidade - Avanço Conceitual para a Educação Profissional e o<br>
Trabulho - Ensaiso e Reflexões. Brasilia: OTT, 2002. Disponível em https://www.ilo.org/wemsp5/grou adultos, Jussara; FREIRE, Lucienne. (Org.). Diversidade - Avanço Conceitual para a Educação Profissional e o<br>
ITrabalho - Ensaios e Reflexões. Brasília: OIT, 2002. Disponível em: https://www.ilo.org/wemsp5/groups/public/.. LEITE, José Yvan Pereira; MOURA, Dante Henrique; MEDEIROS NETA, Olivia de (Org.). Dossiê a produção do<br>conhecimento em colocação profissional – Plano Nacional de Educação (2014-2024). IDLOS, Natal, v. 6, p. 1-228, out.<br>201 **ECOLOGY ARRENT CONTENT CONTENT ACTES (2.1 THE CONTENT CONTENT)** (1.158X 1807-1600). Disponsivel em: http://www2.ifm.edu.br/og/index.php/HOLOS/issue/view/109 Acesso em:<br>
08 nov. 2017.<br>
2016. ISSN 1807-1600. Disponsivel em SO HOVRA, Dante Henrique; LIMA FILHO, Domingos Leite; SILVA, Mônica Ribeiro. Politecnia e formação integrada:<br>MOVRA, Dante Henrique; LIMA FILHO, Domingos Leite; SILVA, Mônica Ribeiro. Politecnia e formação integrada:<br>
2016 MORON, VARIO CONCERTA PARA OS TEMAS DA LINHA 3<br>
1. Reforma da Educação Profissional no Brasil a partir de no Brasileira. Rev. Bras. Educ., v. 20, n.<br>
163, p. 1057-1080, Dec. 2015. Diponivel em: http://www.seclo.br/scielo.p

https://reitoria.ifpr.edu.br/wp-content/uploads/2014/06/Perspectivas-da-EPT.pdf.

2017. 5. P. No.7-1007, Dec. 2019. Enploite en la <u>inploite de Britoria de Britoria e memória de diretirizas para esta de diretirizas PACHECO, Eliezer (Org.) Perspectivas da educação pofissional técnica de nível médio: proposta d</u> PACHECO, Eliezer (Org.) **Perspectivas da educação profissional técnica de nível médio:** proposta de diretrizes<br>
eurrivaluar: Brasilia: Fundação Santillans; 380 Paulo: Moderna 2012, p. 05-72. Disponível em:<br>
https://reitori euriculares. Israsina: runasquo samunata, sao ratuo: volocena 2012, p. 05-12. Disponvet em:<br>https://reitoria.ifpr.edu.br/wp-content/uploads/2014/06/Perspectivas-da-FPT.pdf.<br>RÉSES, Erlando da Silva; SALES, Márcia Castilho d profissional. Inpulsion. On the content uplosities 2014/00 real pectrosic surfact Lipti.<br>
RÉSES, Frlando da Silva; SALES, Márcia Castilho de; PEREIRA, Maria Luiza Pinhol (org.). Educação de jovens e<br>
2017.<br>
2017.<br>
2017.<br>
2

- 
- 
- 
- 
- 

historiografia-em-trabalho **REIS, D. A. Estado e Trabalhadores: O Populismo em questão. Locus: Revista de História, v. 13, n. 2, 29 ago. 2011.**<br>
2017.<br>
2017.<br>
2017.<br>
2017.<br>
2018: O Estado Novo e a formação para o trabalho no Brasil.<br>
3. Ensino técni 2017.<br> **TEMAS DA LINHA 3**<br>
1. Historiografia da Educação Profissional no Brasil.<br>
2. O Estado Novo e a formação para o trabalho no Brasil.<br>
3. Ensino técnico profissionalizante no contexto da Ditadura Militar no Brasil (19

EDITAL Nº 02/2021 – PPGEP/IFRN<br>ne]. 2008, vol.28, n.76, pp.291-312.<br>ríodo da ditadura militar: o ensino<br>essário. v. 16. n. 30. p. 83-108. EDITAL N° 02/2021 – PPGEP/IFRN<br>ISSN 1678-7110. http://dx.doi.org/10.1590/S0101-32622008000300002<br>CARLOS, Nara Lidiana; CAVALCANTE, Ilane; NETA, Olívia. A educação no período da ditadura militar: o ensino<br>técnico profission

EDITAL Nº 02/2021 – PPGEP/<br>ISSN 1678-7110. http://dx.doi.org/10.1590/S0101-32622008000300002<br>CARLOS, Nara Lidiana; CAVALCANTE, Ilane; NETA, Olívia. A educação no período da ditadura militar:<br>técnico profissionalizante e su

EDITAL Nº 02/2021 – PPGEP/IFRN<br>ESN 1678-7110. http://dx.doi.org/10.1590/S0101-32622008000300002<br>CARLOS, Nara Lidiana; CAVALCANTE, Ilane; NETA, Olívia. A educação no período da ditadura militar: o ensino<br>técnico profissiona EDITAL N° 02/2021 – PPGEP/IFRN<br>ESN 1678-7110. http://dx.doi.org/10.1590/S0101-32622008000300002<br>CARLOS, Nara Lidiana; CAVALCANTE, Ilane; NETA, Olívia. A educação no período da ditadura militar: o ensino<br>técnico profissiona EDITAL.N° 022021 – PPGEP/IFRN<br>ISSN 1678-7110. http://dx.doi.org/10.1590/S0101-32622008000300002<br>CARLOS, Nara Lidiana; CAVALCANTE, Ilane; NETA, Olívia. A educação no período da ditadura militar: o ensino<br>Céneico profissiona EDITAL N° 022021 – PPGEP/IFRN<br>
ESSN 1678-7110. http://dx.doi.org/10.1590/S0101-32622008000300022<br>
CARLOS, Nara Lidiana; CAVALCANTE, Ilane; NETA, Olívia. A educação no período da ditadura militar: o ensin<br>
técnico profissio EDITAL N° 02/2021 – PPGEP/IFRN<br>ESN 1678-7110. http://dx.doi.org/10.1590/S0101-32622008000300002<br>CARLOS, Nara Lidiana; CAVALCANTE, Ilane; NETA, Olivia. A educação no período da ditadura militar: o ensino<br>técnico profissiona EDITAL N° 022021 – PPGEP/IFRN<br>
ESN 1678-7110. http://dx.doi.org/10.1590/S0101-32622008000300002<br>
CARLOS, Nara Lidiana; CAVALCANTE, Ilane; NETA, Olívia. A educação no período da ditadura militar: o ensino<br>
técnico profissio EDITAL Nº 022021 – PPGEP/IFRN<br>ESN 1678-7110. http://dx.doi.org/10.1590/S0101-32622008000300002<br>CARLOS, Nara Lidiana; CAVALCANTE, Ilane; NETA, Olivia. A educação no período da ditadura militar: o ensino<br>técnico profissional EDITAL N° 022021 – PPGEP/IFRN<br>EISSN 1678-7110. http://dx.doi.org/10.1590/S0101-32622008000300002<br>ISSN 1678-7110. http://dx.doi.org/10.1590/S0101-32622008000300002<br>CARLOS, Nara Lidiana; CAVALCANTE, Ilane; NETA, Olivia. A ed EDITAL Nº 022021 - PPGEP/IFRN<br>
EDITAL Nº 022021 - PPGEP/IFRN<br>
ISSN 1678-7110. http://dx.doi.org/10.1590/S0101-32622008000300002<br>
CARLOS, Nara Lidiana; CAVALCANTE, Ilane; NETA, Olivia. A educação no período da ditadura mili EDITAL Nº 022021 – PPGEP/IFRN<br>
EDITAL Nº 022021 – PPGEP/IFRN<br>
ISSN 1678-7110. http://dx.doi.org/10.1590/S0101-3262200800030002<br>
CARLOS, Nara Lididian; CAVALCANTH; llane; NETA, Olivia. A educação no período da ditadura mili SAVIANI, Demerval. O legado educacional do regime militar. Cad. CEDES [online]. 2008, vol.28, n.76, pp.291-312.<br>ISSN 1678-7110. http://dx.doi.org/10.1590/S0101-3262200800030002<br>CARLOS, Nara Lidiana; CAVALCANTE, [lame; NETA

EDITAL N° 02021 – PPOEP/IPRN<br>ESSN 1678-7110. http://dx.doi.org/10.1590/S0101-326220080003000020<br>
CARLOS, Nara Lidiana; CAVALCANTE, Ilane: NETA, Olivia. A educação no período da ditadura militar: o ensino<br>
cécnico profissio EDITAL Nº 02:2021 – PPGEP/IFRN. Nº 02:2021<br>
ESSN 1678-7110. https://dx.doi.org/10.1590/S0101-3262200800030002002<br>
ECNILOS, Nara Lidiana; CAVALCANTE, Ilane; NETA, Olivia. A educação no período da ditadura militar: o ensino<br> ENSIVIOR, FIERNA CONDURIS, THE SURE A ESSON DEL TREDUIS CONDURISTED (SURE TREDUIS), THE SURE CONDUCTS NATION (CARLOS, Nara Lidiana; CAVALCANTE, Ilane; NETA, Olivia. A educação no período da ditadura militar: o ensino técni Bost Volvo 7110: Imparate e desafios contemporarios contemporarios contemporarios contemporarios contemporarios contemporarios contemporarios contemporarios. Near Listing RISTER, Illene; NETSETA, Olivia. A educação no perí CARLOS, Nara Lidiana; CAVALCANTE, Ilane; NETA, Olívia. A educação no período da ditadura militar: o ensine<br>técnico profissionalizante e suas contradições (1964-1985). **Revista Trabalho Necessário**, v. 16, n. 30, p. 83-108. Extractory France Extractor, 1994 The Technology (1964-1985). Revisia Trabatho Necessário, v. 16, n. 30, p. 83-108.<br>
RAMOS, Marise Nogueira. História e política da educação profissional. Curitiba: Instituto Federal do Para

# EDITAL Nº 02/2021 – PPGEP/IFRN<br>ANEXO II – AUTODECLARAÇÃO ÉTNICO-RACIAL

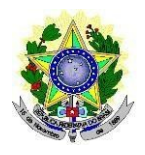

# EDITAL Nº 022021 – PPGEP/IFRN<br>
ÉTNICO-RACIAL<br>
MINISTÉRIO DA EDUCAÇÃO<br>
CAÇÃO, CIÊNCIA E TECNOLOGIA DO RIO GRANDE DO<br>
NORTE<br>
ADUAÇÃO EM EDUCAÇÃO PROFISSIONAL<br>
PITAL Nº 02/001 – PROFISIEPN ENO II – AUTODECLARAÇÃO ÉTNICO-RACIAL<br>MINISTÉRIO DA EDUCAÇÃO<br>INSTITUTO FEDERAL DE EDUCAÇÃO, CIÊNCIA E TECNOLOGIA DO RIO GRANDE DO<br>PROGRAMA DE PÓS-GRADUAÇÃO EM EDUCAÇÃO PROFISSIONAL<br>EDITAL Nº 02/2021 – PPGEP/IFRN NORTE<br>PROGRAMA DE PÓS-GRADUAÇÃO EM EDUCAÇÃO PROFISSIONAL EDITAL N° 022021 – PPGEPARRA<br>
MINISTÉRIO DA EDUCAÇÃO<br>
MINISTÉRIO DA EDUCAÇÃO<br>
NOGRAMA DE PÓS-GRADUAÇÃO, CIÊNCIA E TECNOLOGIA DO RIO GRANDE DO<br>
PROGRAMA DE PÓS-GRADUAÇÃO EM EDUCAÇÃO PROFISSIONAL<br>
EDITAL N° 02/2021 – PPGEP/I EDITAL Nº 02/2021 – PPGEP/IFRN<br>
DÉTNICO-RACIAL<br>
MINISTÉRIO DA EDUCAÇÃO<br>
UCAÇÃO, CIÊNCIA E TECNOLOGIADO RIO GRANDE DO<br>
NORTE<br>
ADUAÇÃO EM EDUCAÇÃO PROFISSIONAL<br>
EDITAL Nº 02/2021 – PPGEP/IFRN<br>
CPF<br>
portedor de decumente de i

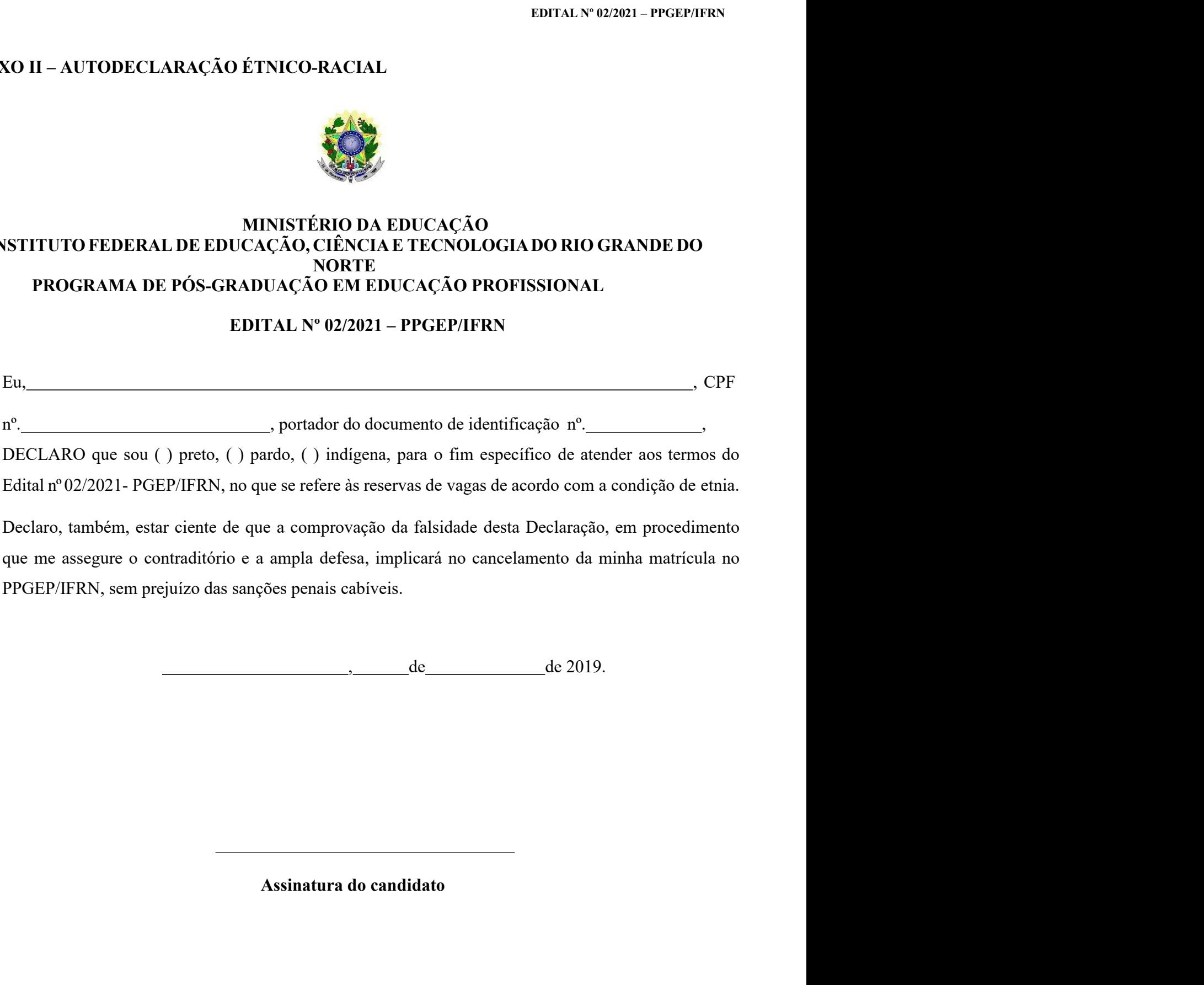

# ANEXO III – DECLARAÇÃO SERVIDOR DO IFBA<br>
EDITAL Nº 02/2021 – PPGEP/IFRN<br>
EDITAL Nº 02/2021 – PPGEP/IFRN

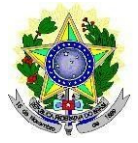

# EDITAL Nº 02/2021 – PPGEP/IFRN<br>MINISTÉRIO DA EDUCAÇÃO<br>CAÇÃO, CIÊNCIA E TECNOLOGIA DO RIO GRANDE DO<br>NORTE<br>ADUAÇÃO EM EDUCAÇÃO PROFISSIONAL<br>PITAL Nº 02/021 – PPGEP/IFPN EDITAL Nº 022021 – PPGEP/IFRN<br>EDITAL Nº 022021 – PPGEP/IFRN<br>INSTITUTO FEDERAL DE EDUCAÇÃO, CIÊNCIA E TECNOLOGIA DO RIO GRANDE DO<br>PROGRAMA DE PÓS-GRADUAÇÃO EM EDUCAÇÃO PROFISSIONAL<br>EDITAL Nº 02/2021 – PPGEP/IFRN NORTE<br>PROGRAMA DE PÓS-GRADUAÇÃO EM EDUCAÇÃO PROFISSIONAL EDITAL N° 022021 – PPGEP/IFRN<br>
MINISTÉRIO DA EDUCAÇÃO<br>
MINISTÉRIO DA EDUCAÇÃO<br>
MINISTÉRIO DA EDUCAÇÃO<br>
PROGRAMA DE PÓS-GRADUAÇÃO EM EDUCAÇÃO PROFISSIONAL<br>
FOITAL N° 02/2021 – PPGEP/IFRN<br>
matricula EDITAL Nº 02/2021 – PPGEP/IFRN<br>
EDITAL Nº 02/2021 – PPGEP/IFRN<br>
MINISTÉRIO DA EDUCAÇÃO<br>
UCAÇÃO, CIÊNCIA E TECNOLOGIA DO RIO GRANDE DO<br>
NORTE<br>
RADUAÇÃO EM EDUCAÇÃO PROFISSIONAL<br>
EDITAL Nº 02/2021 – PPGEP/IFRN<br>
CPF nº.<br>
CPF

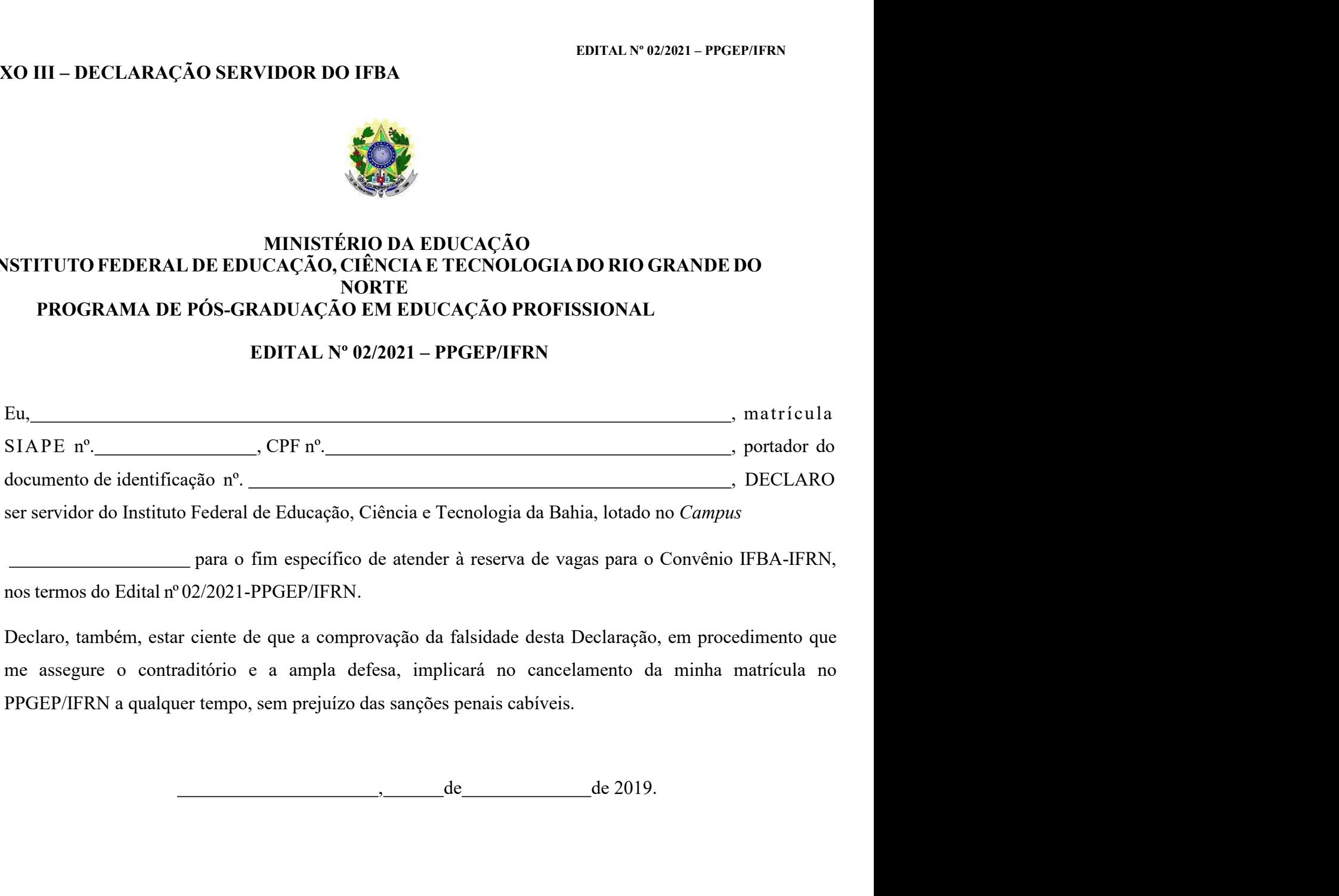

ampla defesa, implicará no cancelamento da minha matrícula no<br>prejuízo das sanções penais cabíveis.<br>
de de 2019.